#### Laboratory 4 (wg-10) 2021/2022

#### **Microwave Devices and Circuits**

# Short theory

# **Reflection and power / Model**

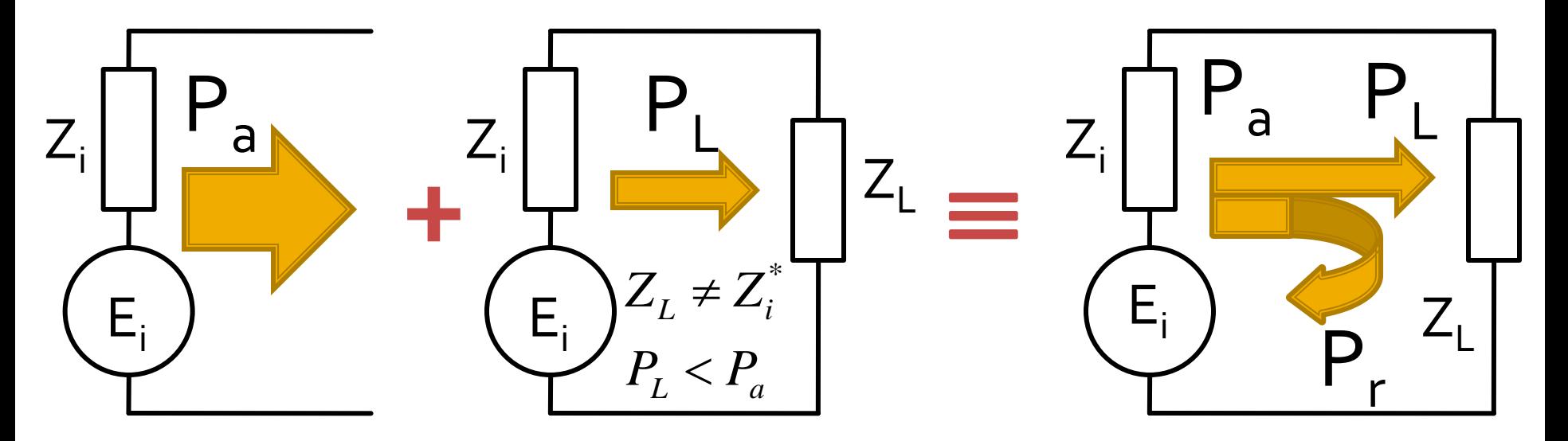

- The source has the ability to sent to the load a certain maximum power (available power)  $P_a$
- For a particular load the power sent to the load is less than the maximum (mismatch)  $P_1 < P_2$
- The phenomenon is **"as if"** (model) some of the power is reflected P<sub>r.</sub> = P<sub>a</sub> – P<sub>L</sub>
- The power is a **scalar !**

#### **Power / Matching**

**Two ports in which matching influences the** power transfer

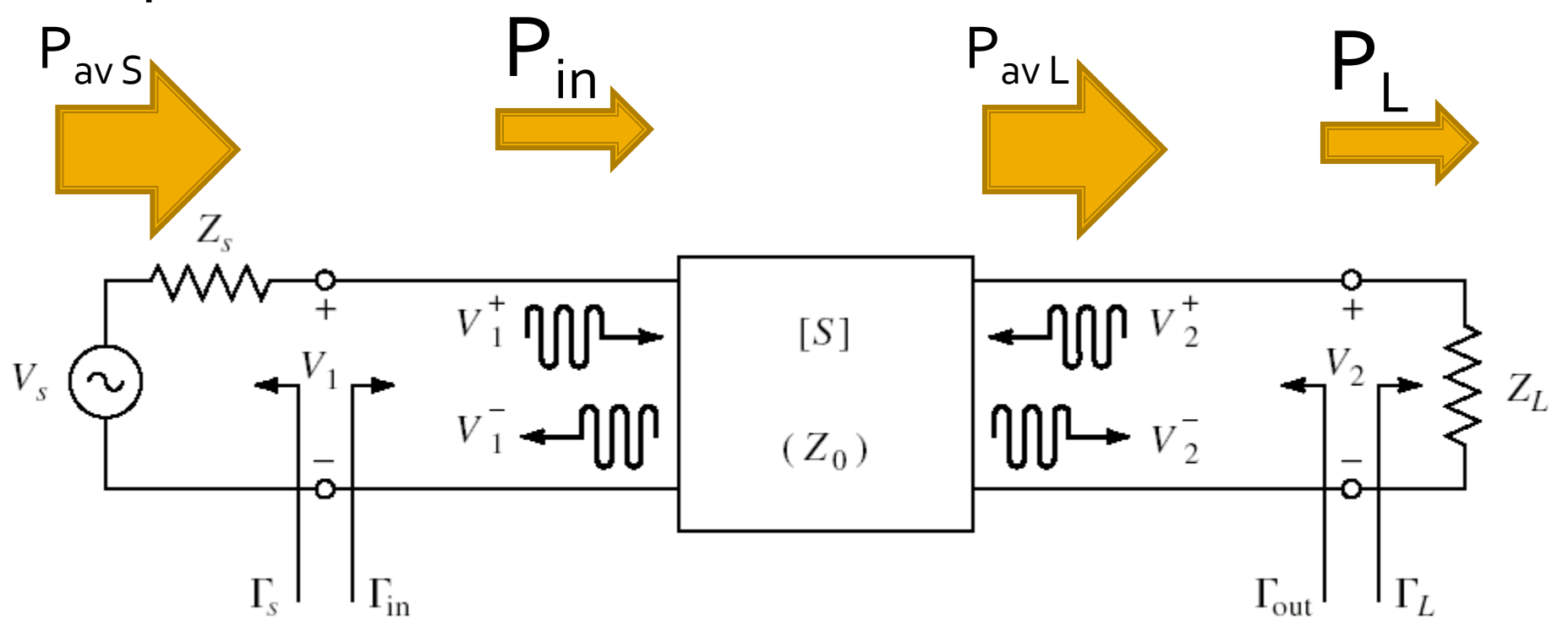

#### **Amplifier as two-port**

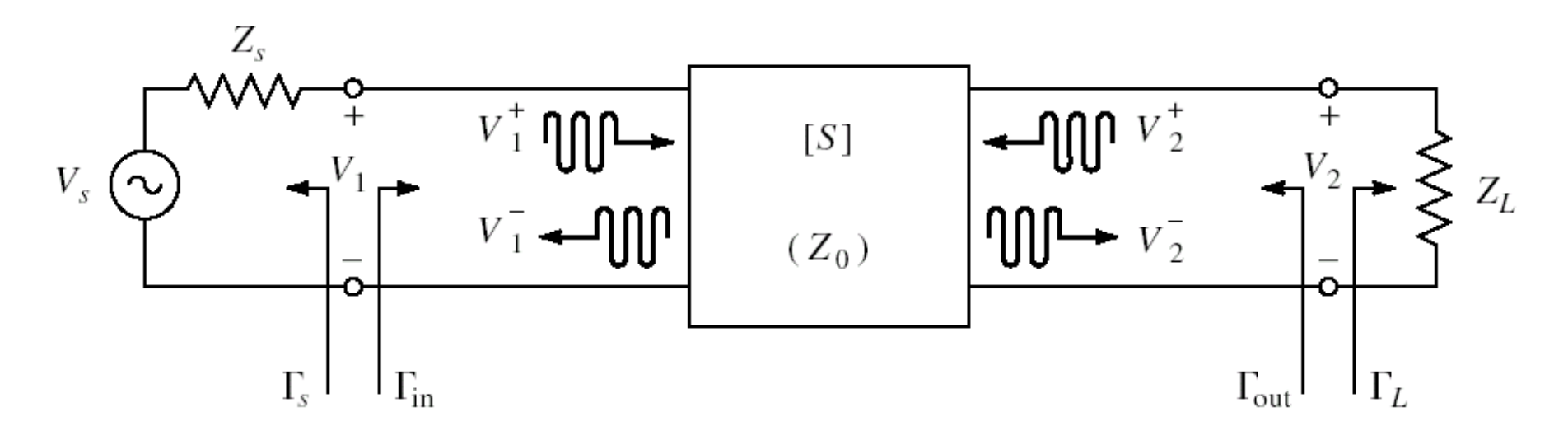

- Charaterized with S parameters
- normalized at Zo (implicit 50Ω)
- Datasheets: S parameters for specific bias conditions

#### S parameters

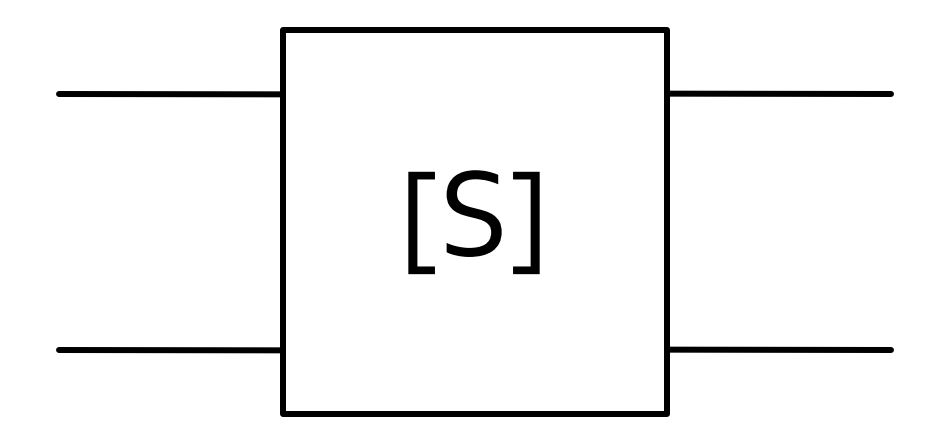

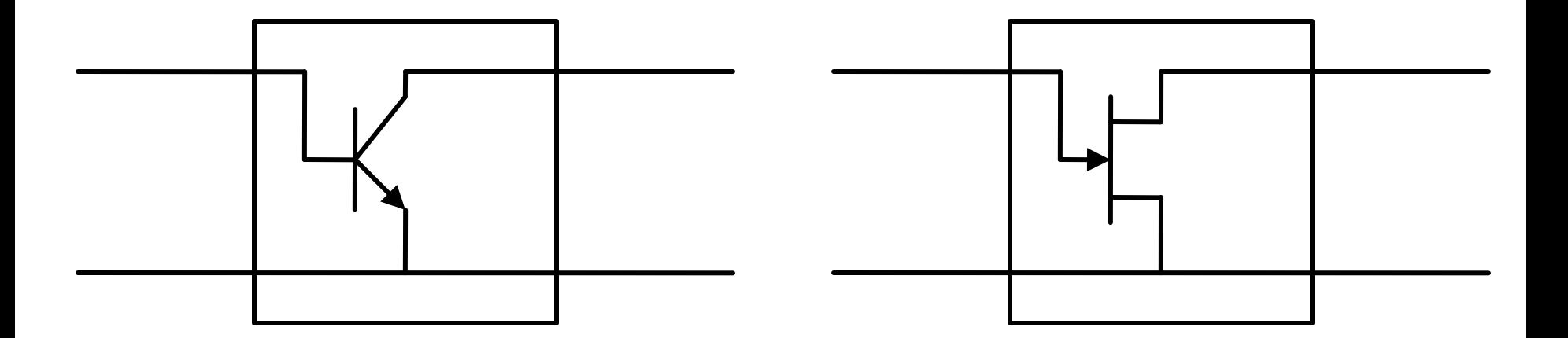

#### **Amplifier as two-port**

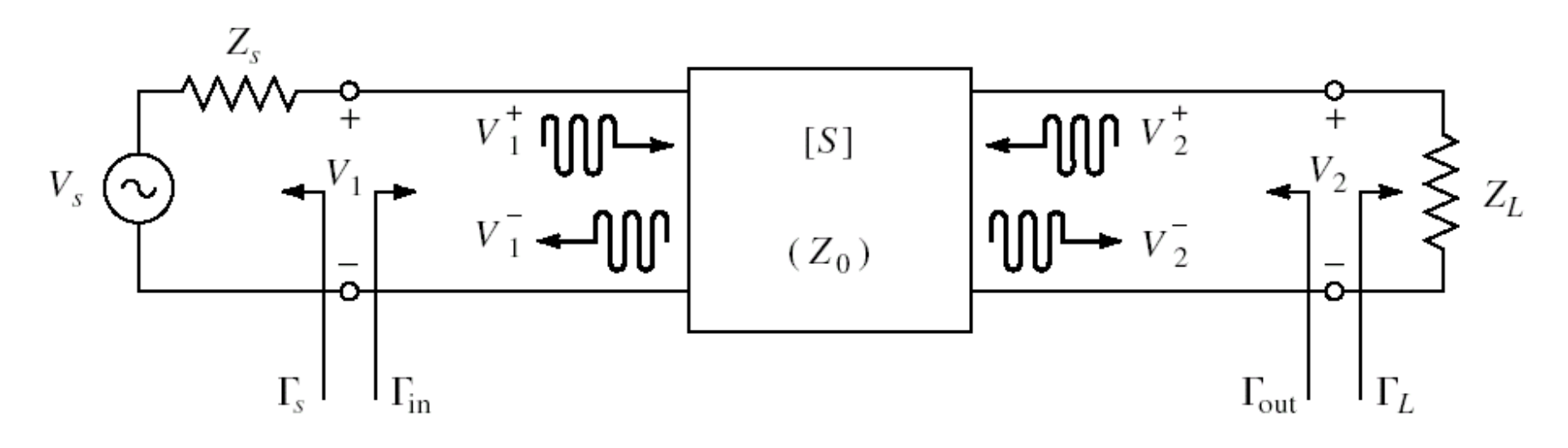

- For an amplifier two-port we are interested in:
	- **stability**
	- power gain
	- noise (sometimes small signals)
	- linearity (sometimes large signals)

#### **Stability**

$$
|\Gamma_{in}| < 1
$$
  $\left| S_{11} + \frac{S_{12} \cdot S_{21} \cdot \Gamma_L}{1 - S_{22} \cdot \Gamma_L} \right| < 1$ 

■ We can calculate conditions to be met by  $\Gamma$ <sub>L</sub> to achieve stability

$$
|\Gamma_{out}| < 1
$$
  $\left| S_{22} + \frac{S_{12} \cdot S_{21} \cdot \Gamma_S}{1 - S_{11} \cdot \Gamma_S} \right| < 1$ 

■ We can calculate conditions to be met by  $\Gamma$ to achieve stability

## **Output stability circle (CSOUT)**

$$
\left|\Gamma_{L} - \frac{\left(S_{22} - \Delta \cdot S_{11}^{*}\right)^{*}}{\left|S_{22}\right|^{2} - \left|\Delta\right|^{2}}\right| = \left|\frac{S_{12} \cdot S_{21}}{\left|S_{22}\right|^{2} - \left|\Delta\right|^{2}}\right|
$$

$$
\left|\Gamma_L - C_L\right| = R_L
$$

- We obtain the equation of a circle in the complex plane, which represents the locus of ΓL for the **limit between stability and**   $\textbf{instability}$  ( $|\Gamma_{\text{in}}| = 1$ )
- This circle is the **output stability circle** (Γ<sub>L</sub>)

$$
C_{L} = \frac{\left(S_{22} - \Delta \cdot S_{11}^{*}\right)^{*}}{\left|S_{22}\right|^{2} - \left|\Delta\right|^{2}} \qquad R_{L} = \frac{\left|S_{12} \cdot S_{21}\right|}{\left|\left|S_{22}\right|^{2} - \left|\Delta\right|^{2}\right|}
$$

## **Input stability circle (CSIN)**

- **Similarly**  $\left|\Gamma_{out}\right|=1$ 1  $1 - S_{11}$  $s_1 \, 2 \cdot S_{21}$  $22 + \frac{512 + 521 + 5}{1 - 5} =$  $-S_{11} \cdot \Gamma$  $\cdot S_{21} \cdot \Gamma$  $\ddot{}$ *S S S*  $S_{12} \cdot S$ *S*
- We obtain the equation of a circle in the complex plane, which represents the locus of Γ<sub>s</sub> for the **limit between stability and**  $\textbf{instability}$  ( $|\Gamma_{\text{out}}| = 1$ )
- This circle is the **input stability circle** (Γ<sub>S</sub>)

$$
C_{S} = \frac{\left(S_{11} - \Delta \cdot S_{22}^{*}\right)^{*}}{\left|S_{11}\right|^{2} - \left|\Delta\right|^{2}} \qquad R_{S} = \frac{\left|S_{12} \cdot S_{21}\right|}{\left|\left|S_{11}\right|^{2} - \left|\Delta\right|^{2}}\right|
$$

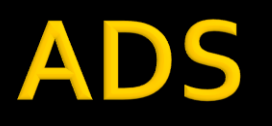

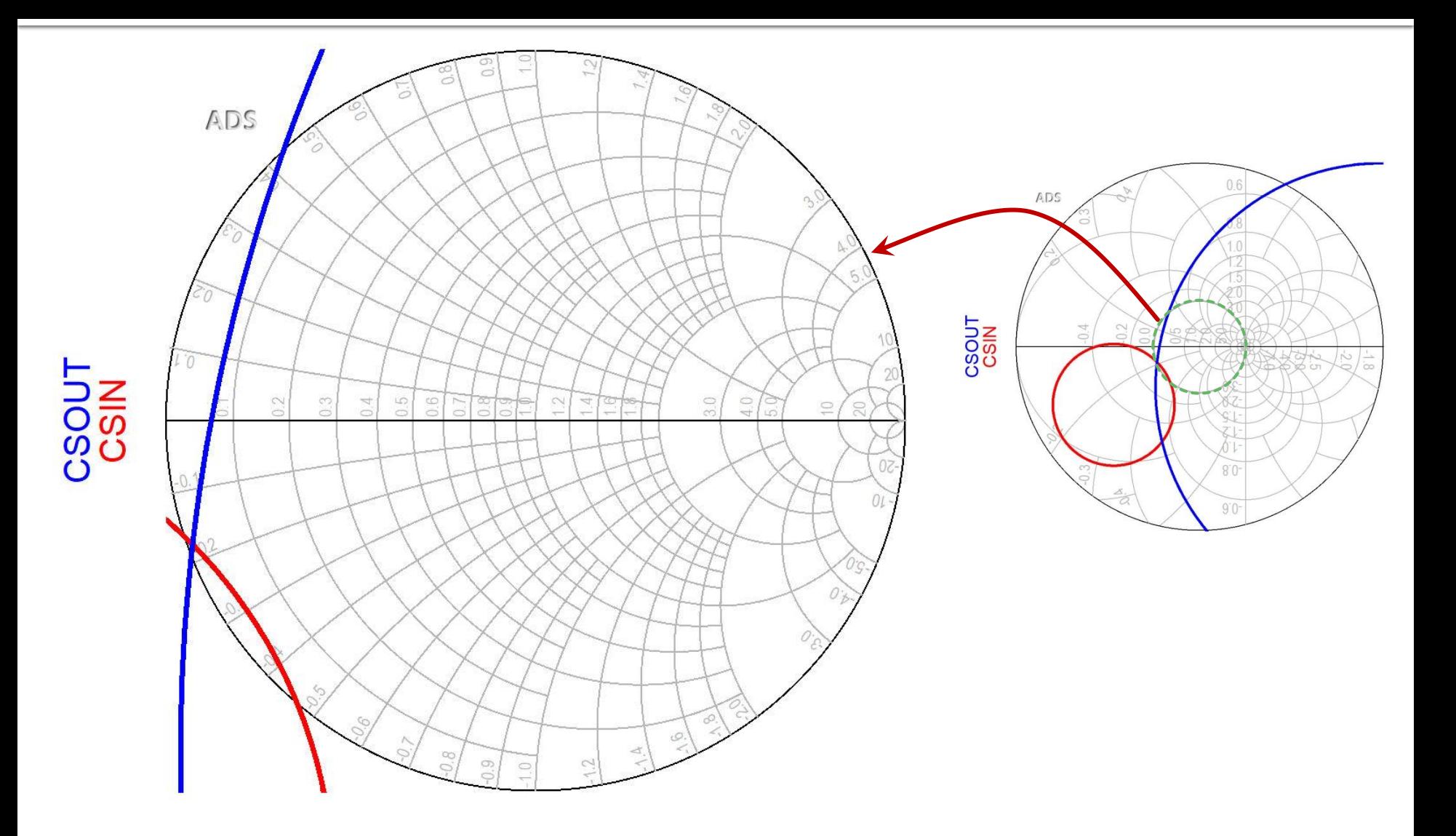

### **Amplifier as two-port**

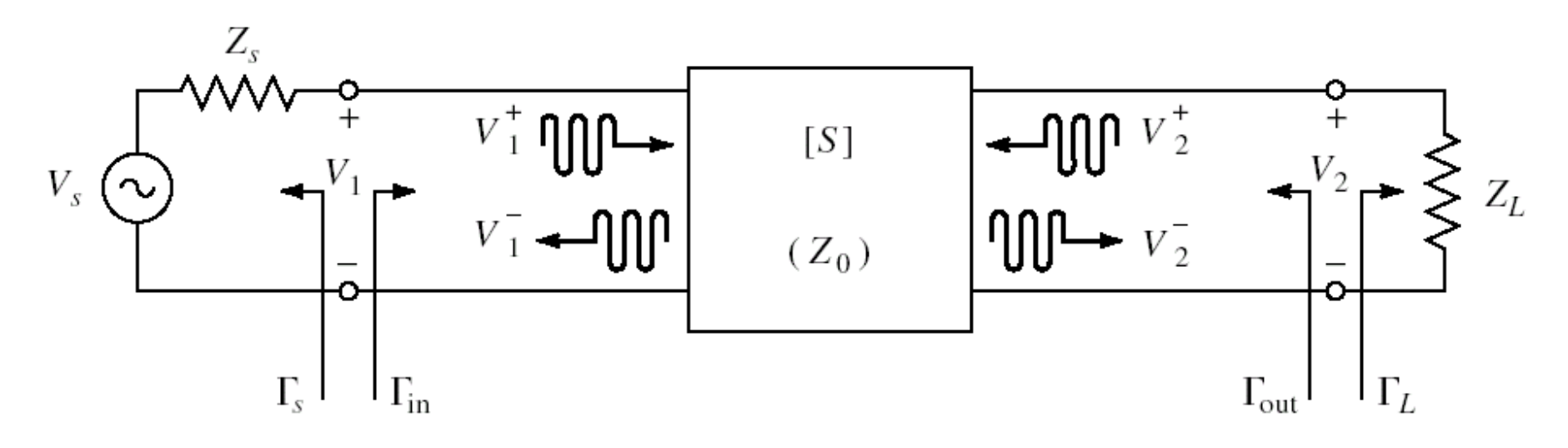

- For an amplifier two-port we are interested in:
	- stability

#### **power gain**

- noise (sometimes small signals)
- linearity (sometimes large signals)

# **Design for Specified Gain**

- I In many cases we need an approach other than "brute force" when we prefer to design for **less than the maximum obtainable gain**, in order to:
	- $\blacksquare$  improve noise behavior (L<sub>3</sub> + C9)
	- **·** improve stability
	- improve VSWR
	- **CONTROL PERFORMANCE AT MULTIPLE frequencies**
	- **·** improve amplifier's bandwidth

#### Wide bandwidth amplifier

■ Design for maximum gain at two different frequencies creates an frequency unbalanced amplifier

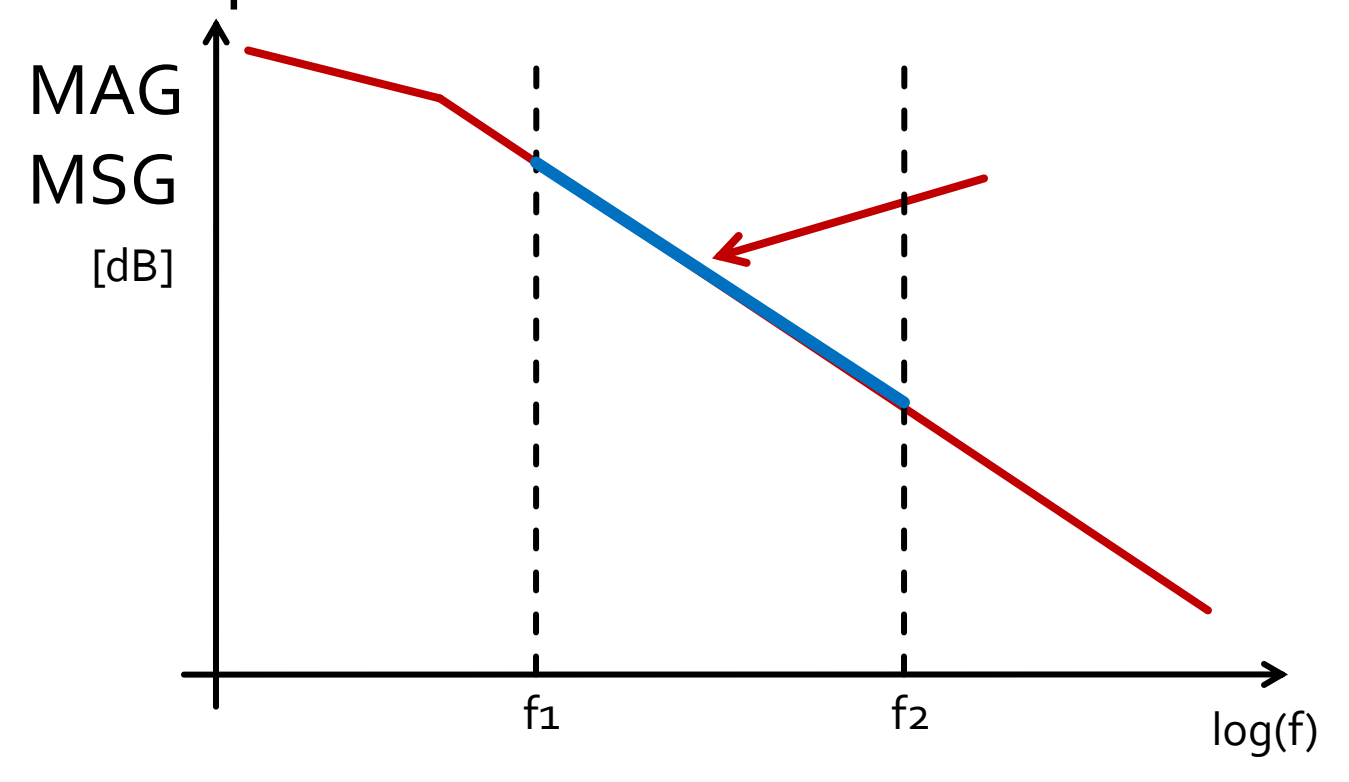

#### **Wide bandwidth amplifier**

- Design for maximum gain at highest frequency
- Controlled mismatch at lower frequency
	- **EXECTE FIGUREY 12** eventually at more frequencies inside the bandwidth

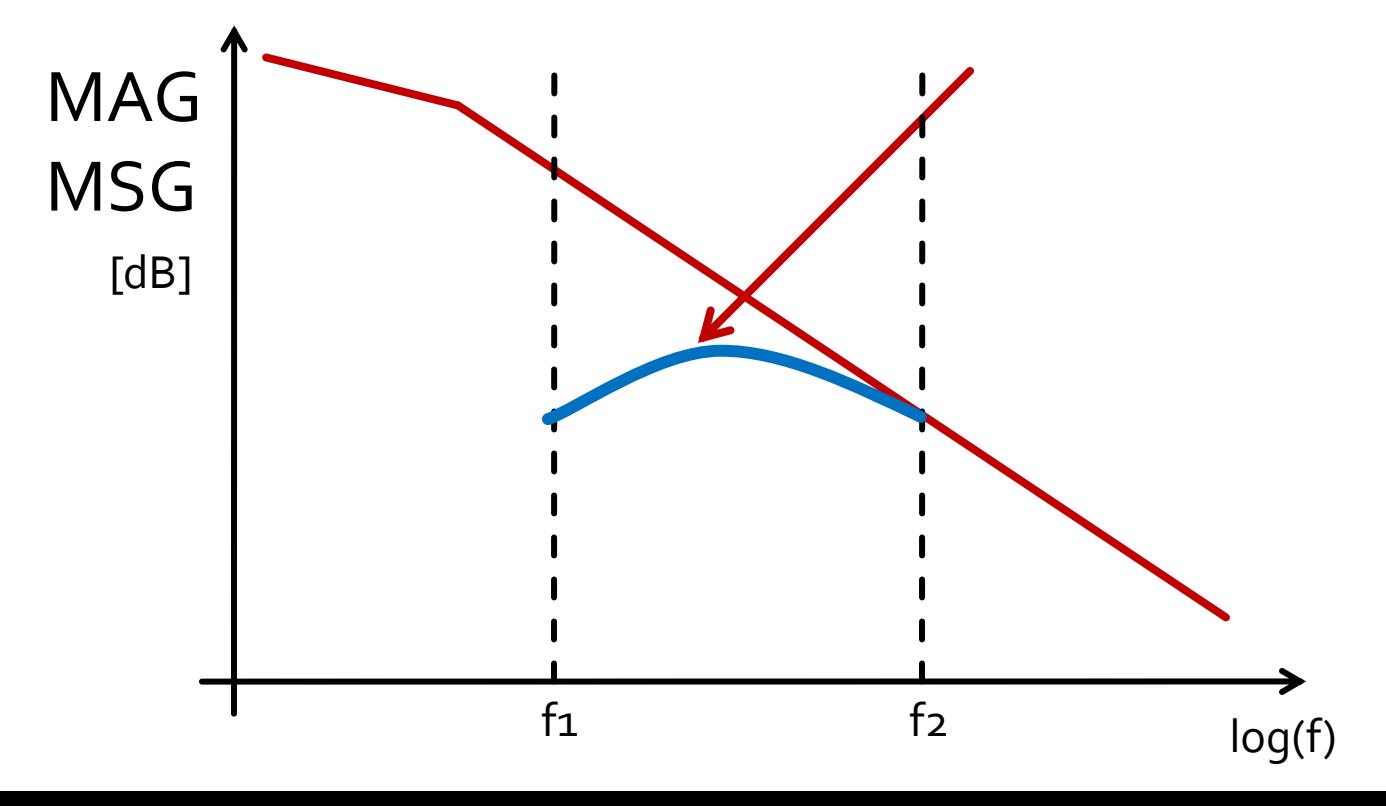

## **Design for Specified Gain**

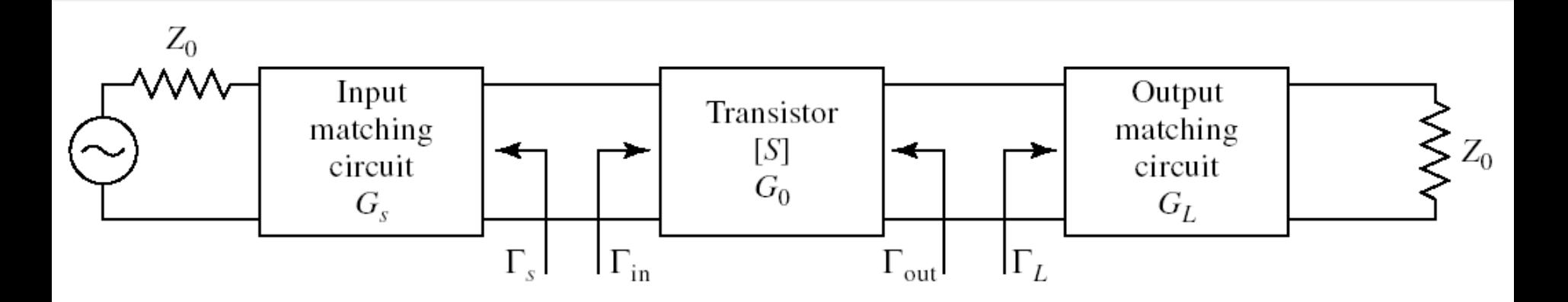

**If** In the unilateral assumption:

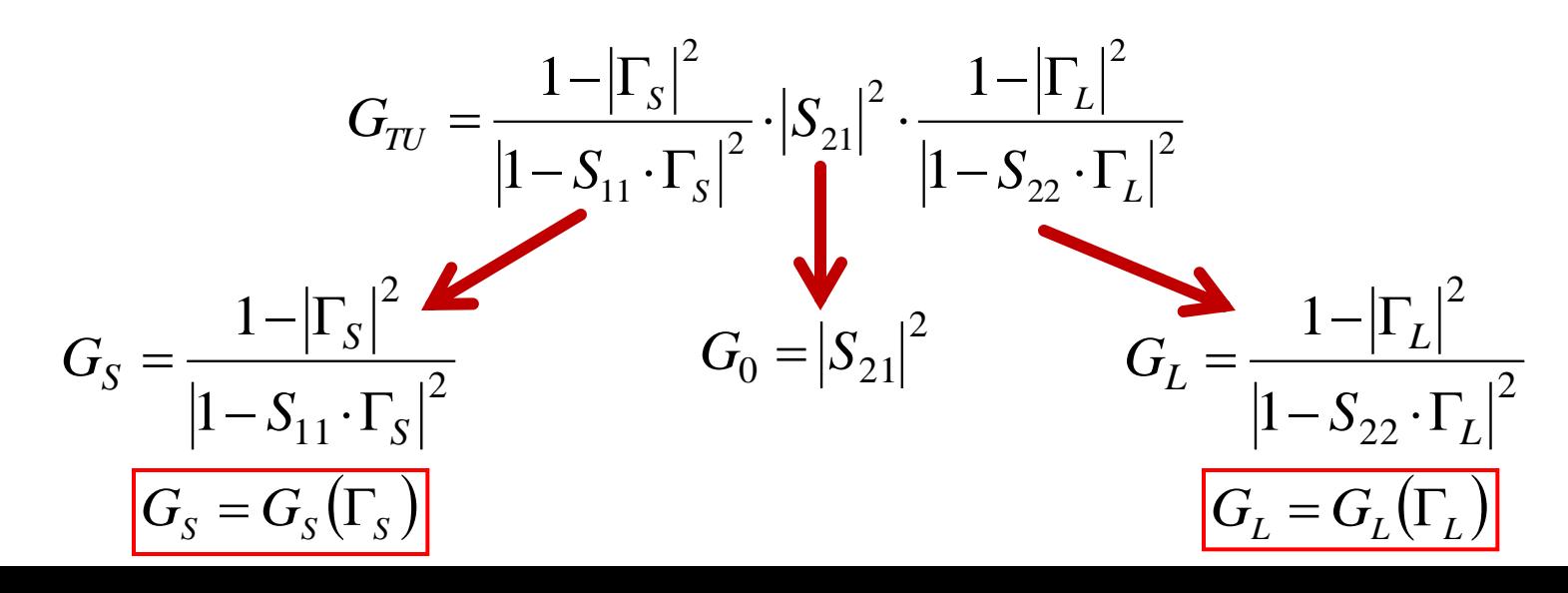

# **Design for Specified Gain**

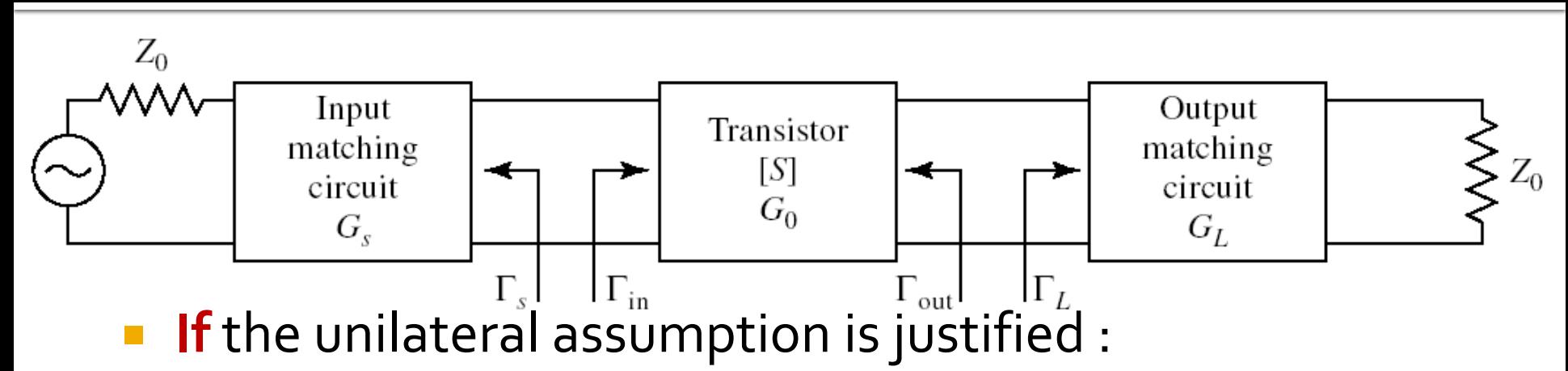

- power gain added by the input matching circuit **is not**  influenced by the output matching circuit  $\;\; G_{_S}$  =  $G_{_S}(\Gamma_{_S})$
- power gain added by the output matching circuit **is not**  influenced by the input matching circuit  $G_L = G_L(\Gamma_L)$
- Output /Input match can be designed independently
	- We can impose different demands for input/output
	- Total gain is:

 $G_T = G_S \cdot G_0 \cdot G_L$  $G_T[dB] = G_S[dB] + G_0[dB] + G_L[dB]$ 

# $G_{S}(\Gamma_{S})$

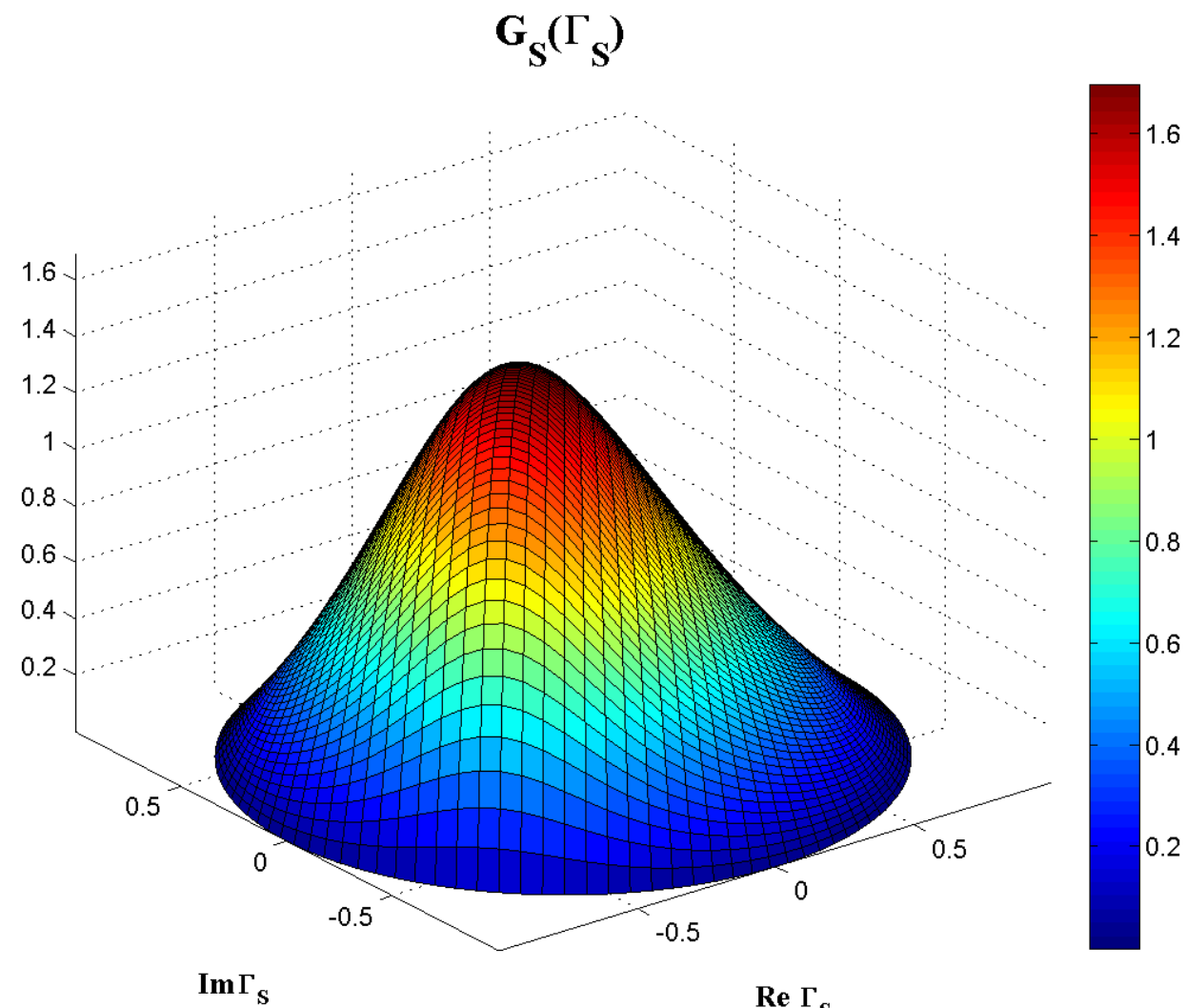

 $G_S = \frac{1 - |\Gamma_S|^2}{|1 - S_{11} \cdot \Gamma_S|^2}$ 

Re $\Gamma_{\rm S}$ 

# G<sub>S</sub>(F<sub>s</sub>), constant value contours

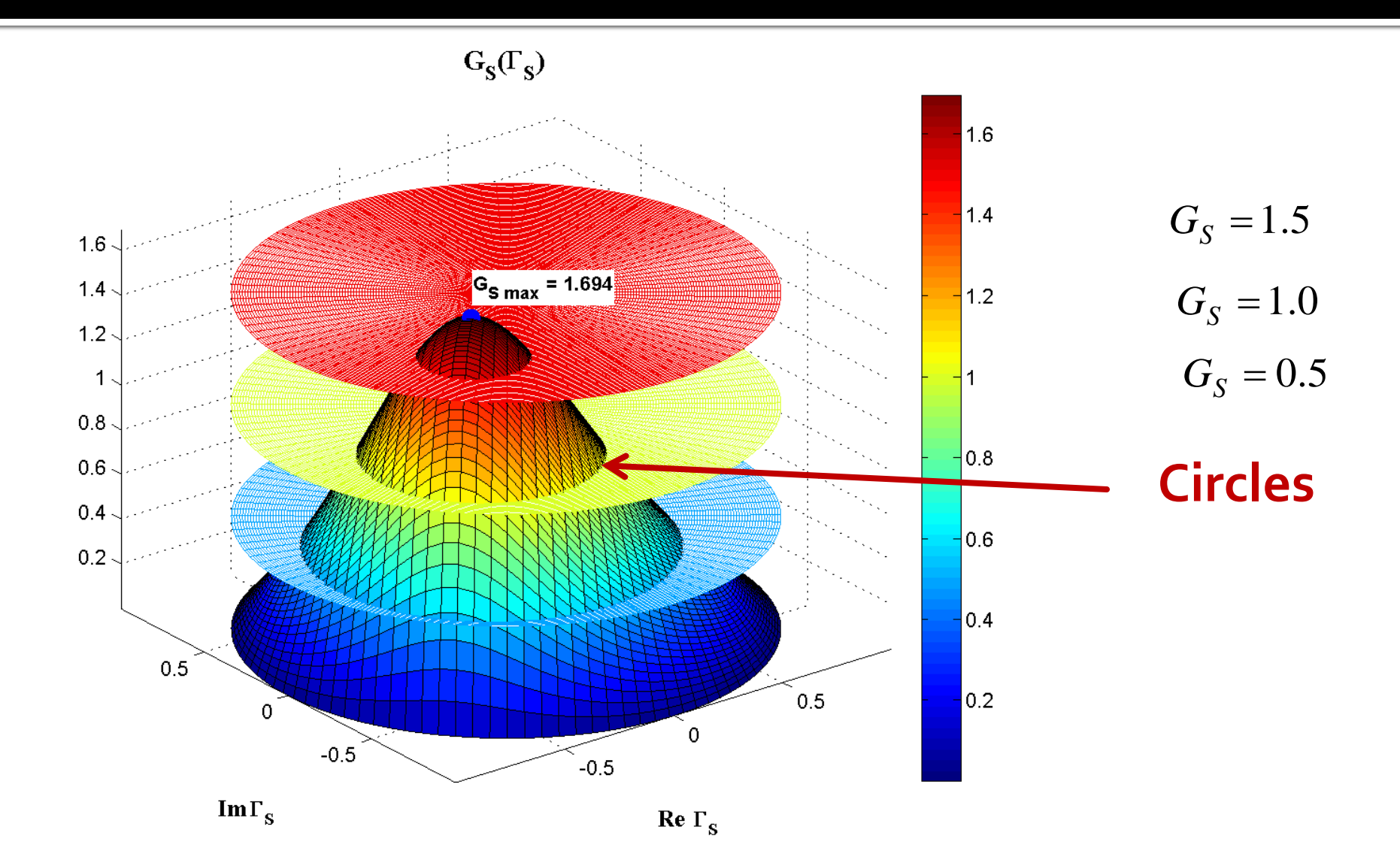

# G<sub>S</sub>(F<sub>S</sub>), constant value contours

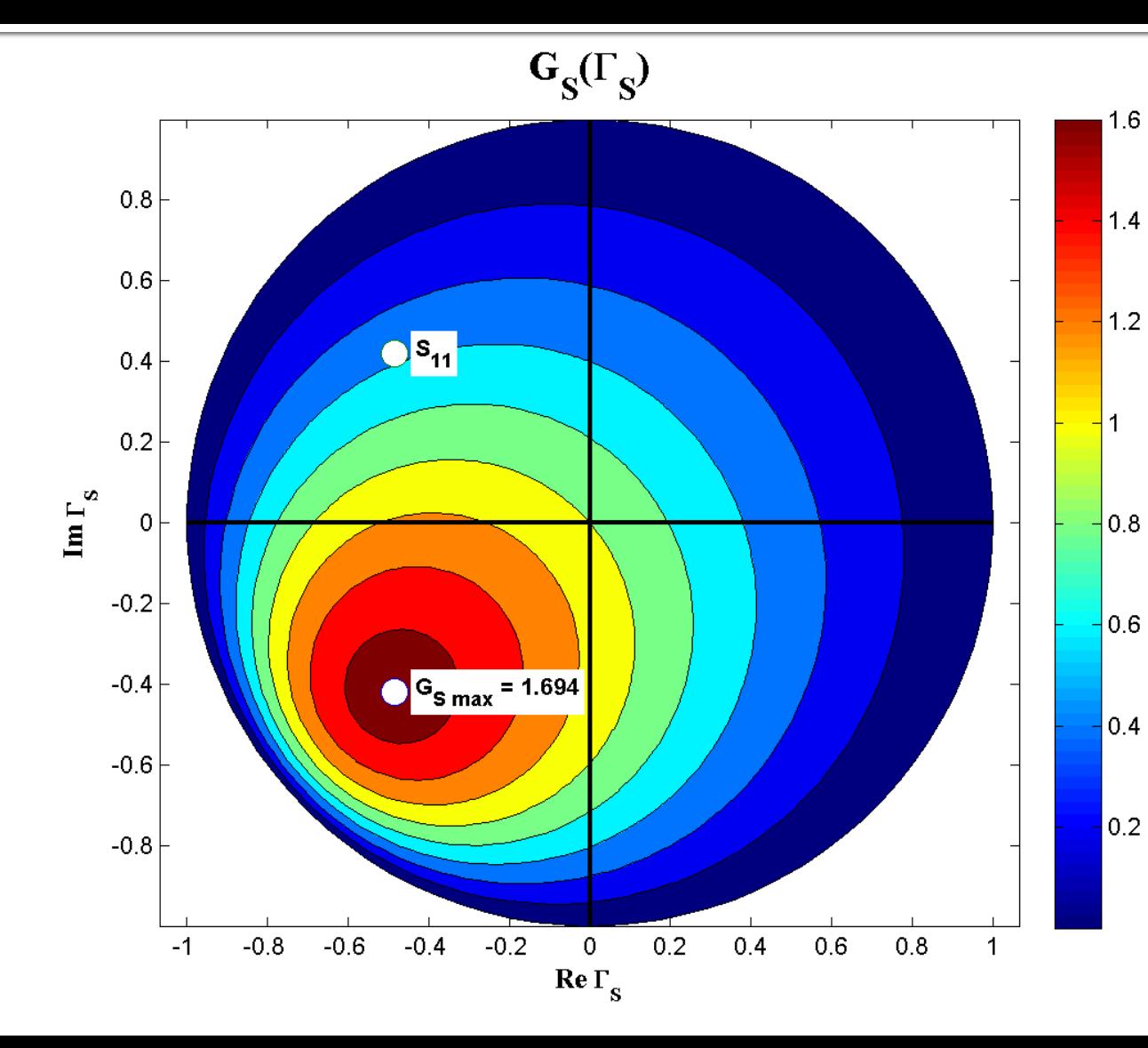

$$
G_{S} = \frac{1 - \left|\Gamma_{S}\right|^{2}}{\left|1 - S_{11} \cdot \Gamma_{S}\right|^{2}}
$$

$$
G_{S \max} = G_S \big|_{\Gamma_S = S_{11}^*}
$$

#### G<sub>S</sub>[dB](F<sub>S</sub>), constant value contours

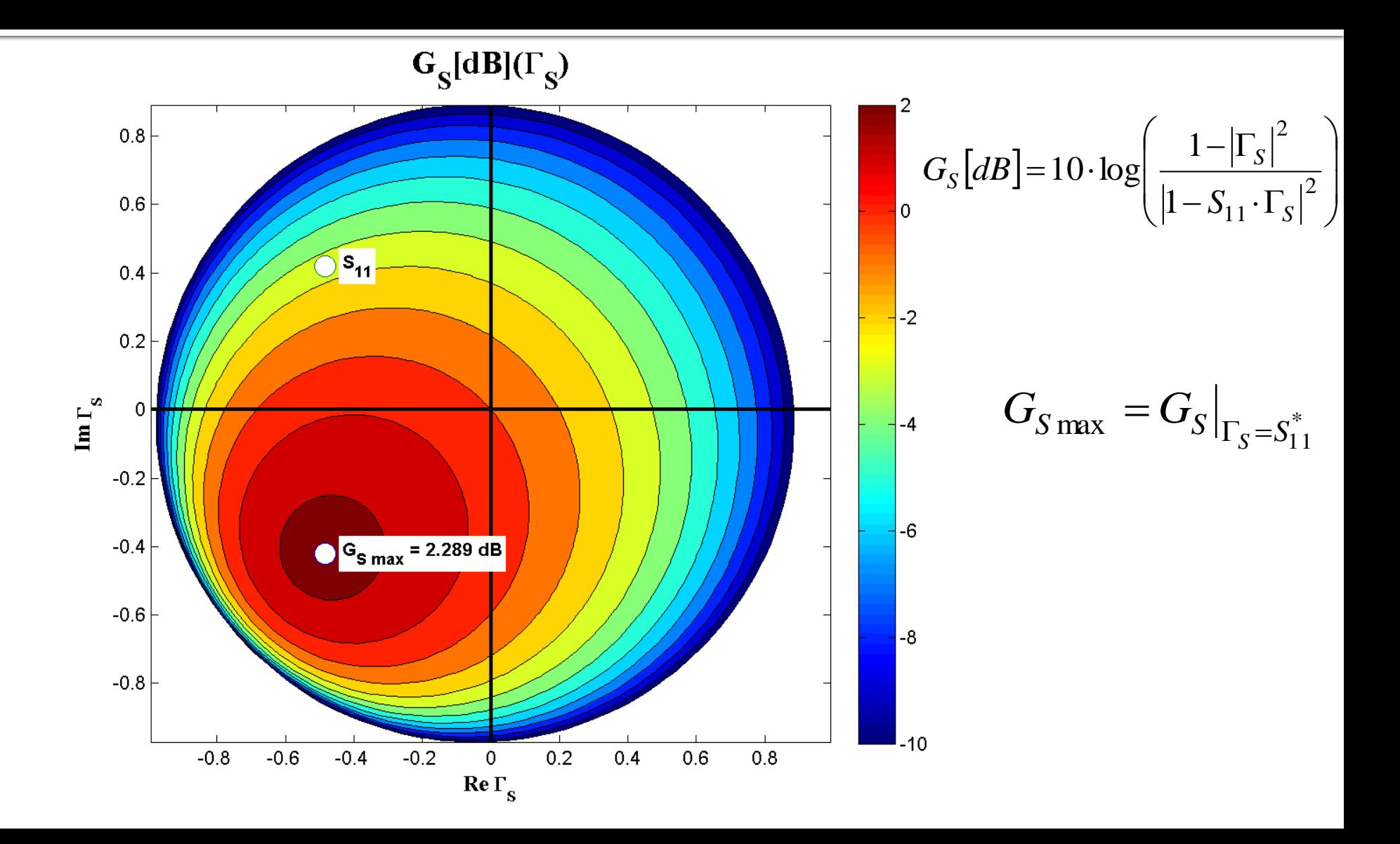

#### **Input section constant gain circles**

$$
\Gamma_{S} - \frac{g_{S} \cdot S_{11}^{*}}{1 - (1 - g_{S}) \cdot |S_{11}|^{2}} = \frac{\sqrt{1 - g_{S}} \cdot (1 - |S_{11}|^{2})}{1 - (1 - g_{S}) \cdot |S_{11}|^{2}} \qquad |\Gamma_{S} - C_{S}| = R_{S}
$$
\n
$$
C_{S} = \frac{g_{S} \cdot S_{11}^{*}}{1 - (1 - g_{S}) \cdot |S_{11}|^{2}} \qquad R_{S} = \frac{\sqrt{1 - g_{S}} \cdot (1 - |S_{11}|^{2})}{1 - (1 - g_{S}) \cdot |S_{11}|^{2}}
$$
\nEquation of a circle in the complex plane where  $\Gamma_{S}$  is plot\n
$$
\blacksquare
$$
 Interpretation: Any reflection coefficient  $\Gamma_{S}$  which plotted in the complex plane lies on the circle drawn for  $g_{\text{circle}}$ \n
$$
G_{\text{circle}}/G_{\text{Smax}}
$$
 will lead to a gain  $G_{S} = G_{\text{circle}}$ \n
$$
\blacksquare
$$
 Any reflection coefficient  $\Gamma_{S}$  plotted **outside** this circle will lead gain  $G_{S} > G_{\text{circle}}$ \n
$$
\blacksquare
$$
 Any reflection coefficient  $\Gamma_{S}$  plotted **inside** this circle will lead gain  $G_{S} > G_{\text{circle}}$ \n
$$
\blacksquare
$$
 Similar discussion for output port ( $\Gamma_{L}$ ) **CCUN/CCCOUT**

- **Equation of a circle in the complex plane where**  $\Gamma_{\varsigma}$  **is plotted Interpretation**: Any reflection coefficient Γ<sub>ς</sub> which plotted in the complex plane lies **on** the circle drawn for  $g<sub>circle</sub> =$  $G<sub>circle</sub>/G<sub>Smax</sub>$  will lead to a gain  $G<sub>S</sub> = G<sub>circle</sub>$ 
	- Any reflection coefficient Γ<sub>ς</sub> plotted **outside** this circle will lead to a gain  $G_S < G_{circle}$
	- Any reflection coefficient Γ<sub>s</sub> plotted **inside** this circle will lead to a gain G<sub>S</sub> > G<sub>circle</sub>
- Similar discussion for output port ( $\Gamma_L$

# **CCCIN, CCCOUT**

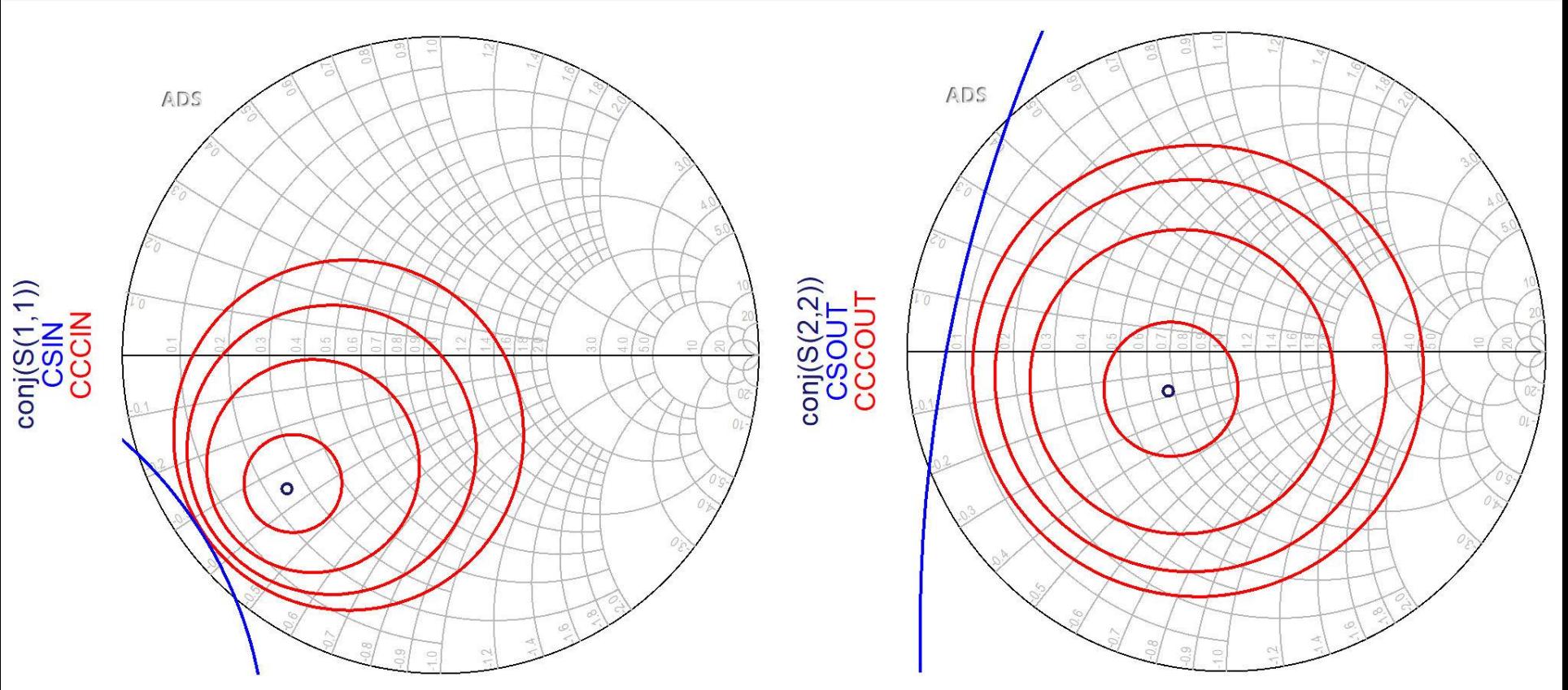

 Circles are plotted for requested values (**in dB!**) It is usefull to compute  $G_{Smax}$  and  $G_{Lmax}$  before

**in order to request relevant circles** 

# CCCIN, CCCOUT

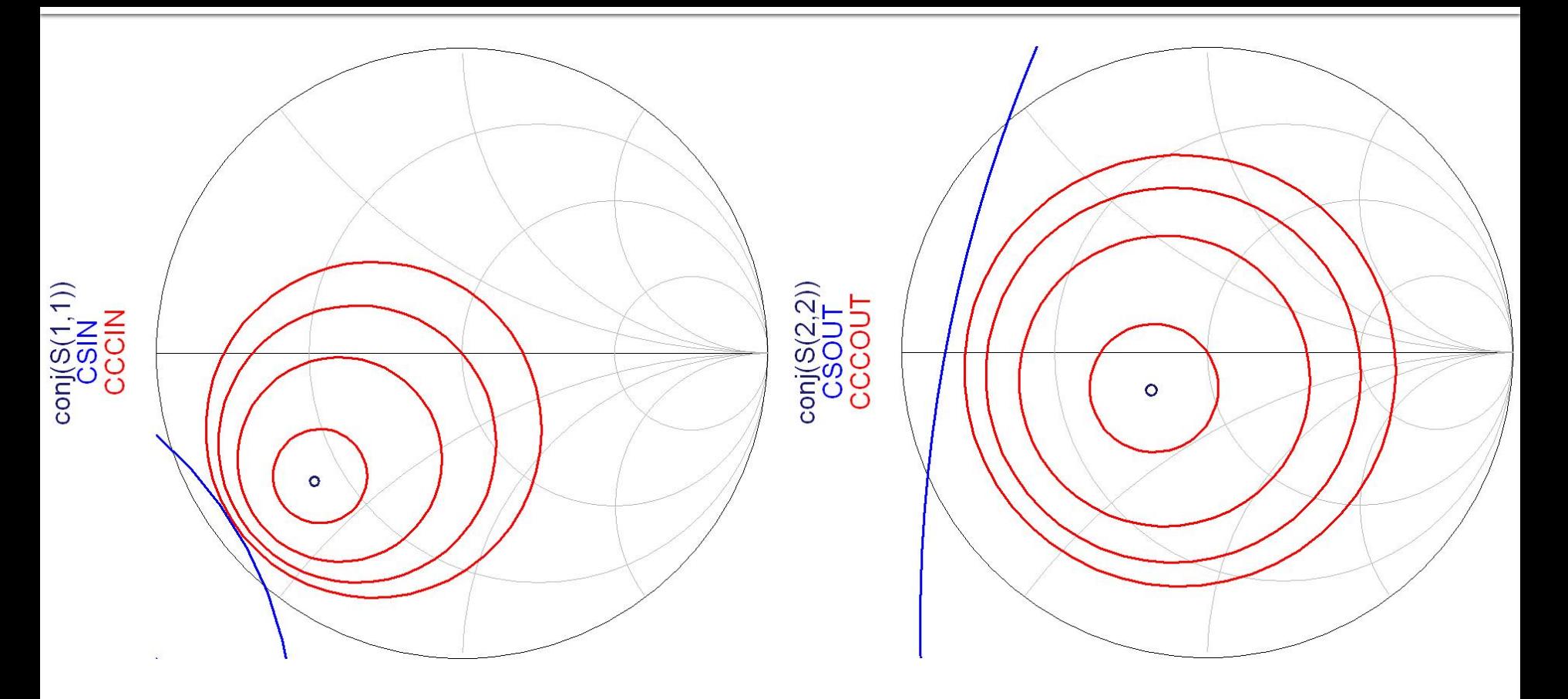

**Cercurile se reprezinta pentru valorile cerute in dB Este utila calcularea G**<sub>Smax</sub> si G<sub>Lmax</sub> anterior

#### **Amplifier as two-port**

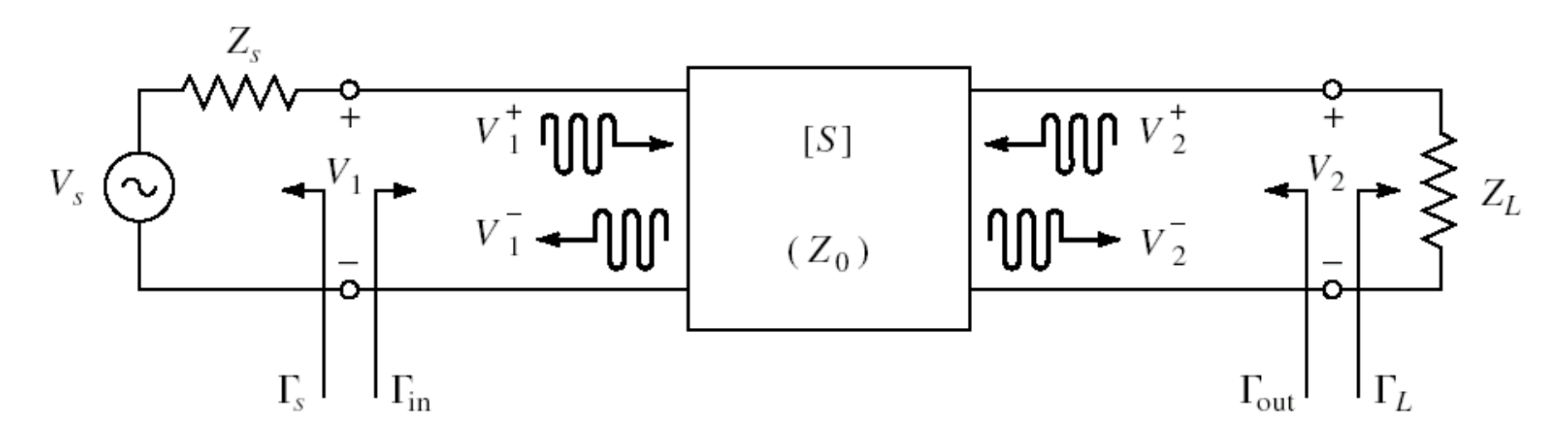

- For an amplifier two-port we are interested in:
	- stability
	- power gain
	- **noise** (sometimes small signals)
	- linearity (sometimes large signals)

## **Noise Figure F**

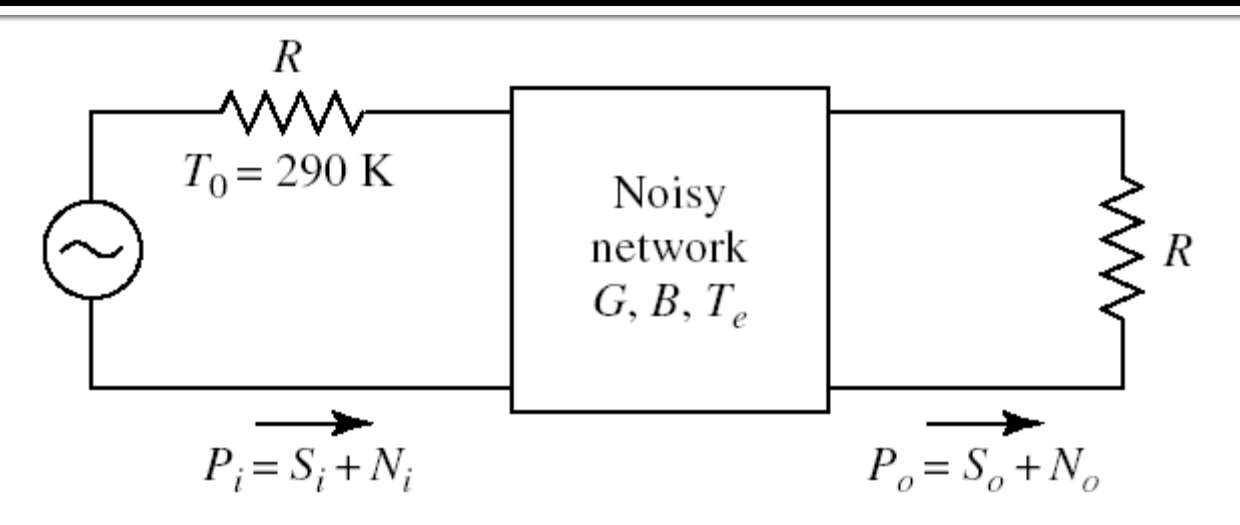

• The noise figure F, is a measure of the reduction in signal-to-noise ratio between the input and output of a device

$$
F = \frac{S_i/N_i}{S_o/N_o}\bigg|_{T_0=290K}
$$

# F(Fs)

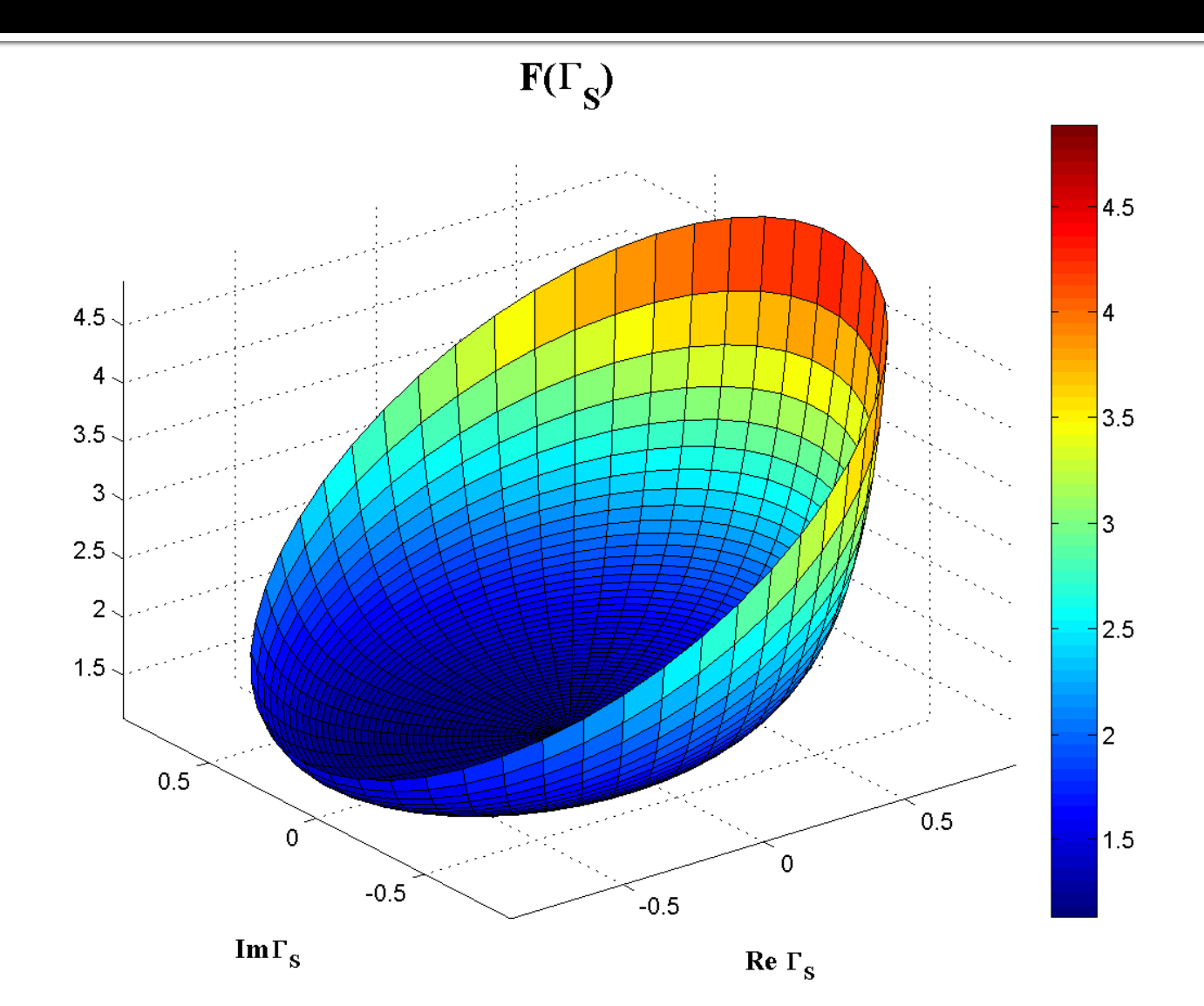

# $FIGB (T_S)$

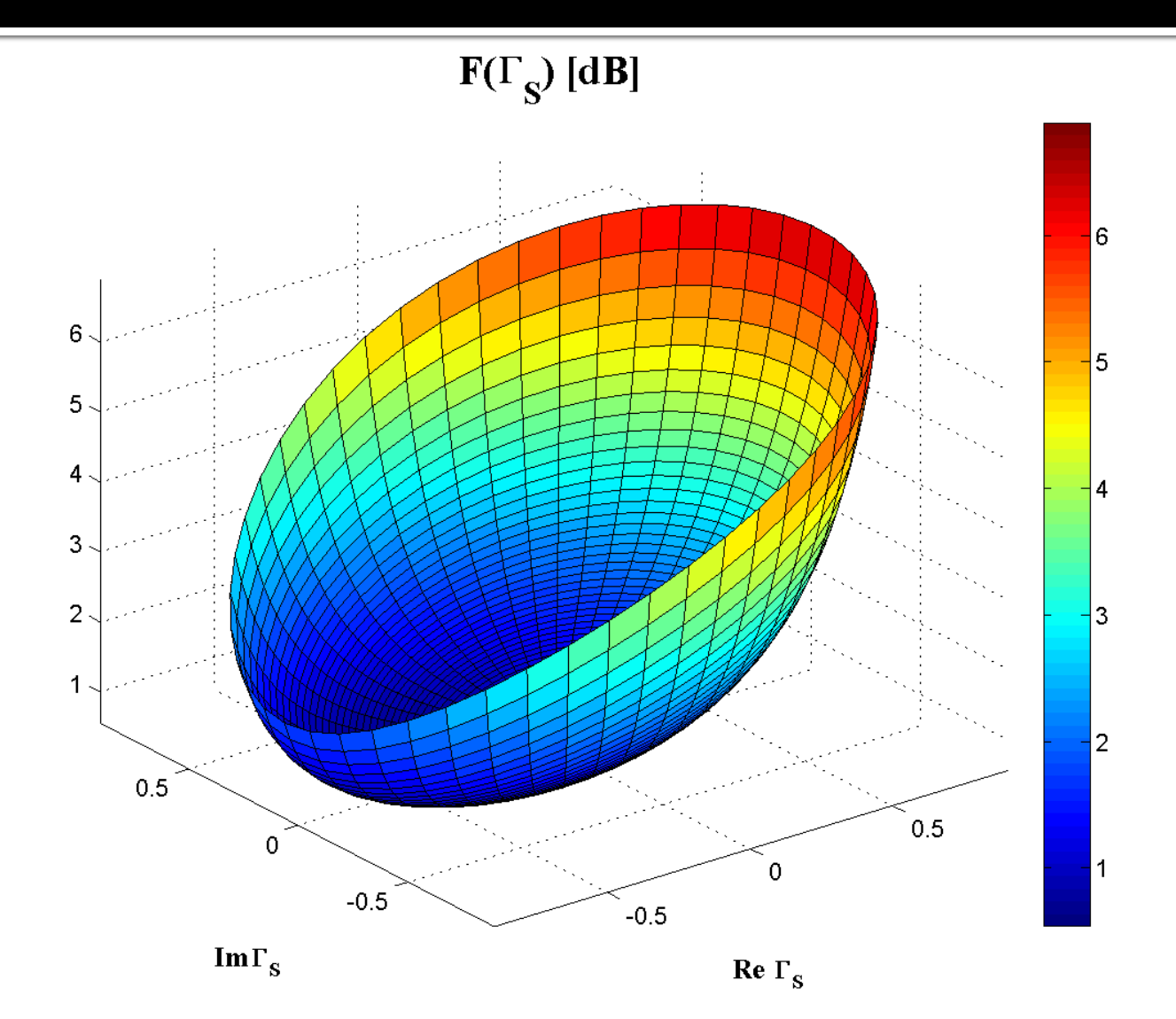

#### F[dB]( $\Gamma_s$ ), constant value contours

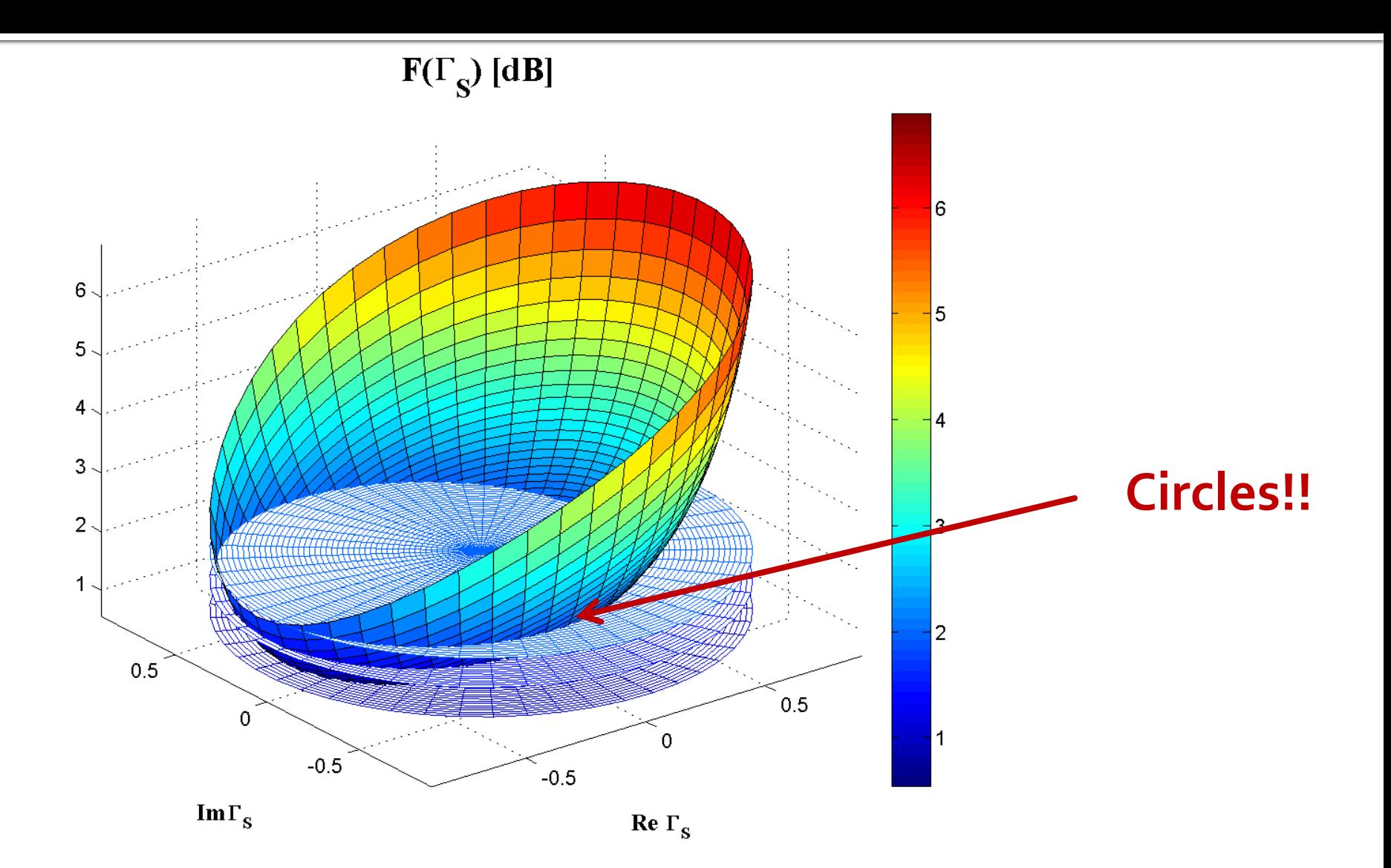

#### G<sub>S</sub>[dB](F<sub>S</sub>), constant value contours

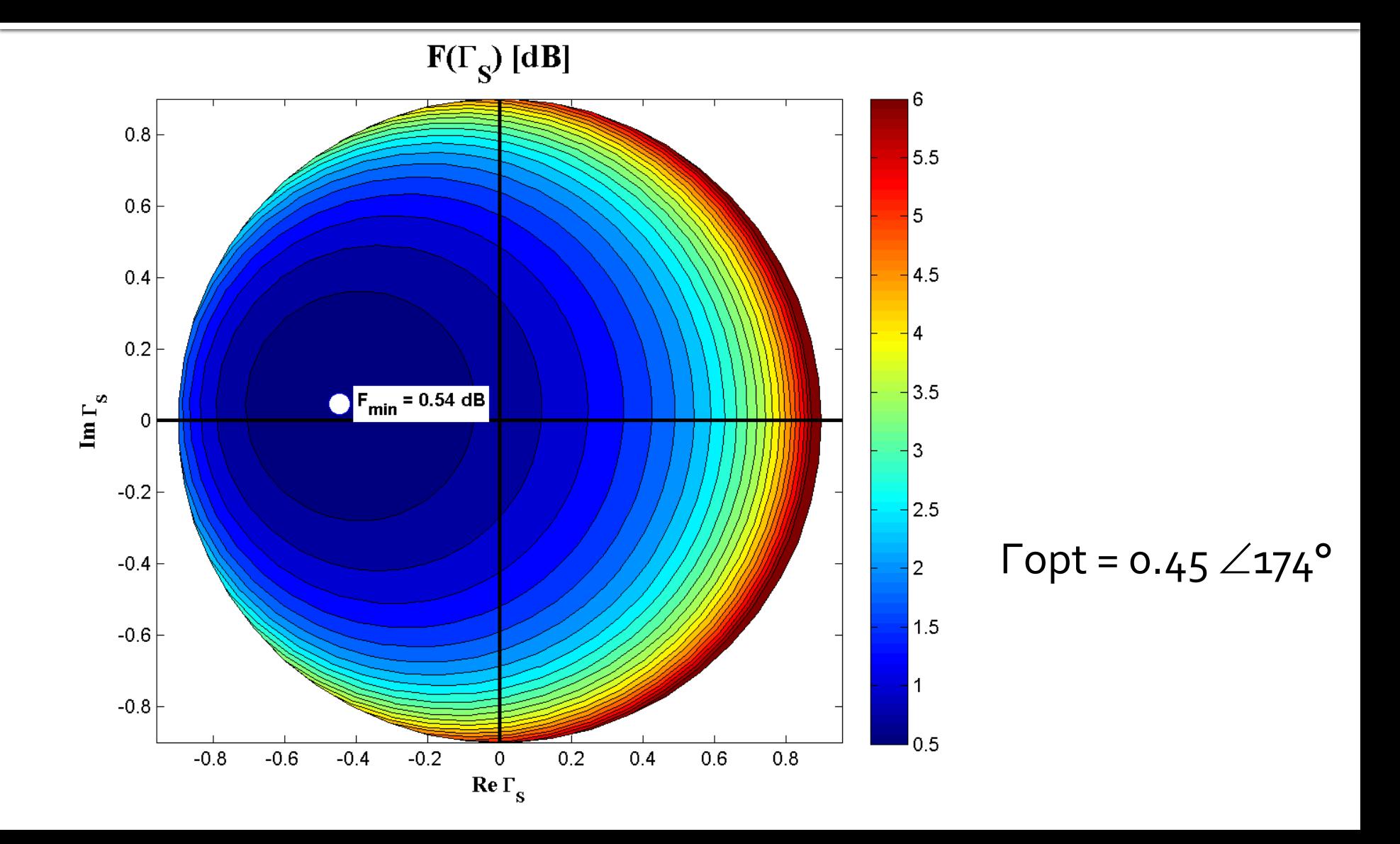

### CZ – Noise Circle (input port only!)

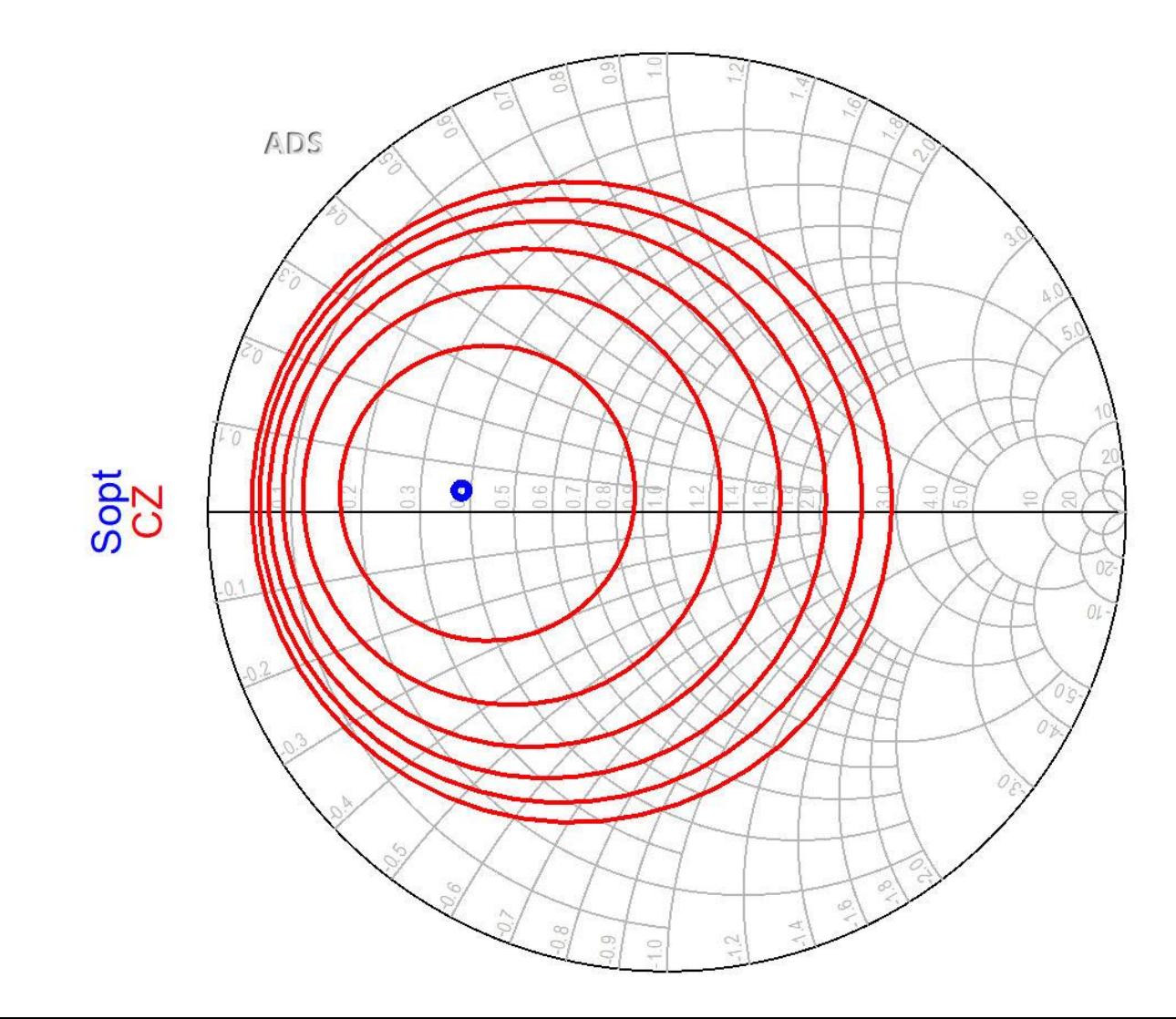

# Example, LNA @ 5 GHz

- **Low Noise Amplifier**
- At the input port we must compromise between
	- noise (**input** constant noise circle **CZ**)
	- power gain (input constant gain circle **CCCIN**)
	- stability (input stability circle **CSIN**)
- At the output port noise **does not intervene**  (no influence). The compromise is between:
	- power (output constant gain circle **CCCOUT**)
	- stability (output stability circle **CSOUT**)

# Input matching circuit

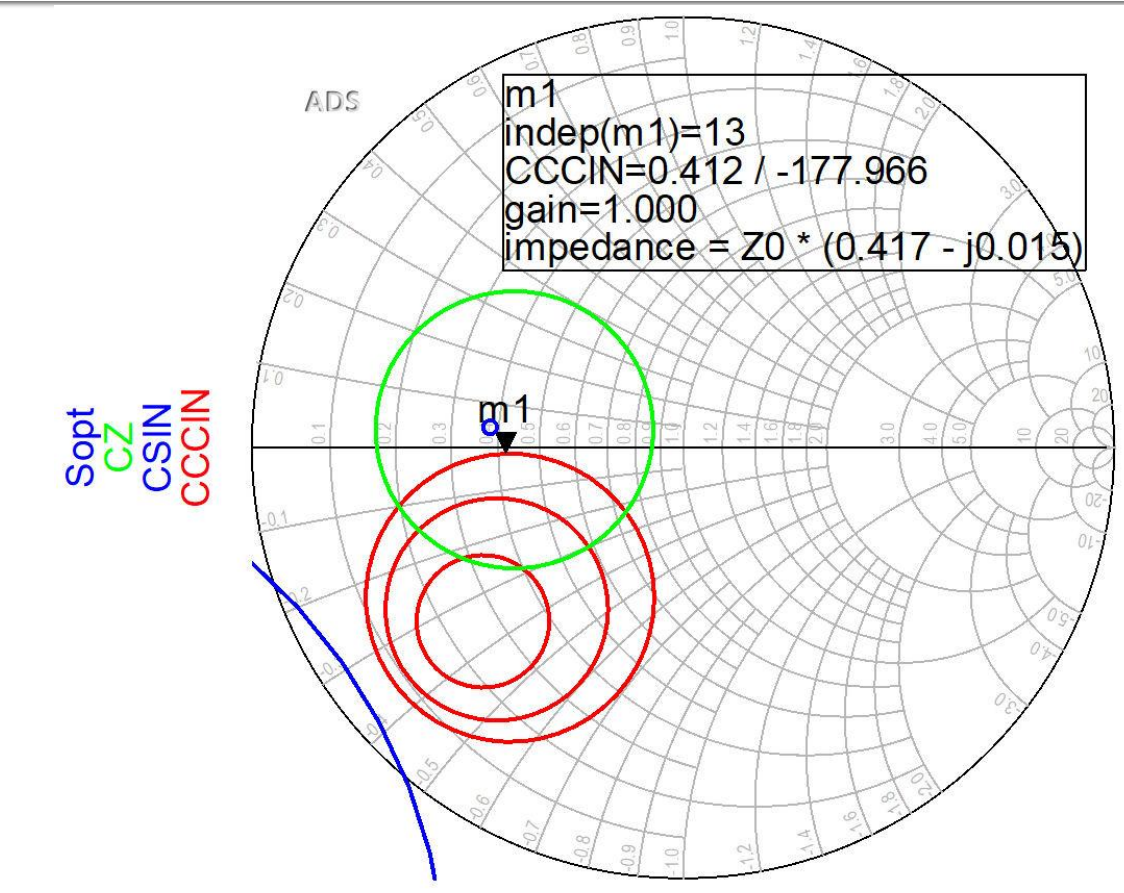

If we can afford a 1.2dB decrease of the input gain for better NF,  $Q$  (Gs = 1 dB), position  $m_1$  above is better We obtain better (smaller) NF

# Output matching circuit

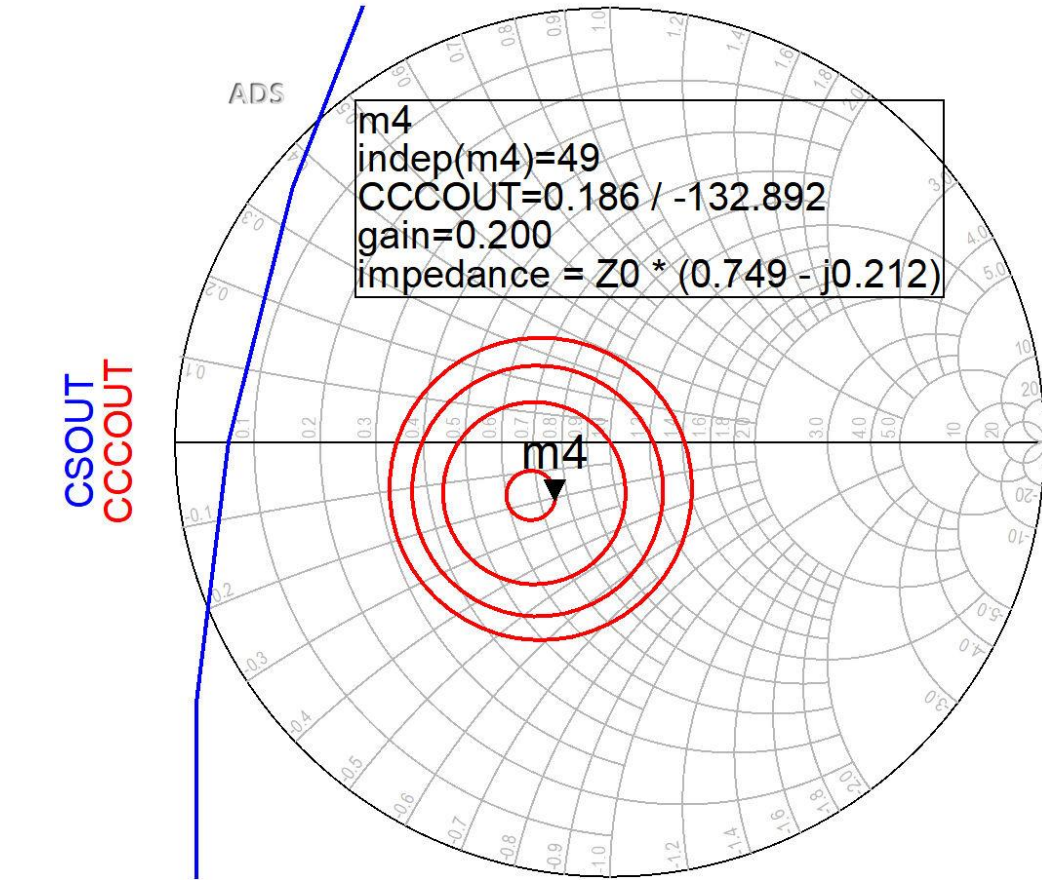

 output constant gain circles CCCOUT: -0.4dB, -0.2dB, 0dB, +0.2dB The lack of noise restrictions allows optimization for better gain (close to maximum – position m4)

#### **LNA - Low Noise Amplifier**

■ Usually a transistor suitable for implementing an LNA at a certain frequency will have input gain circles and noise circles in the same area for  $\bar{\Gamma}_\mathsf{S}$ 

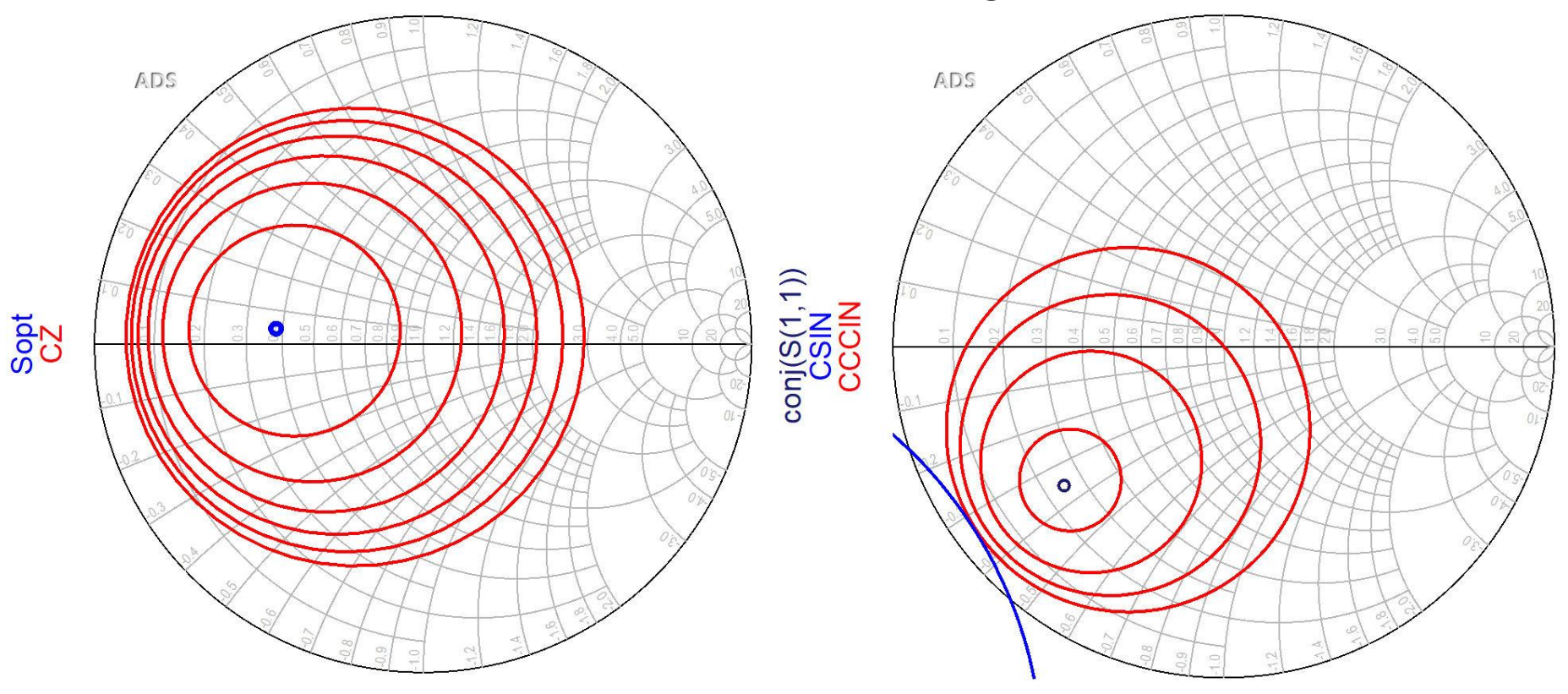

## **Design for Specified Gain**

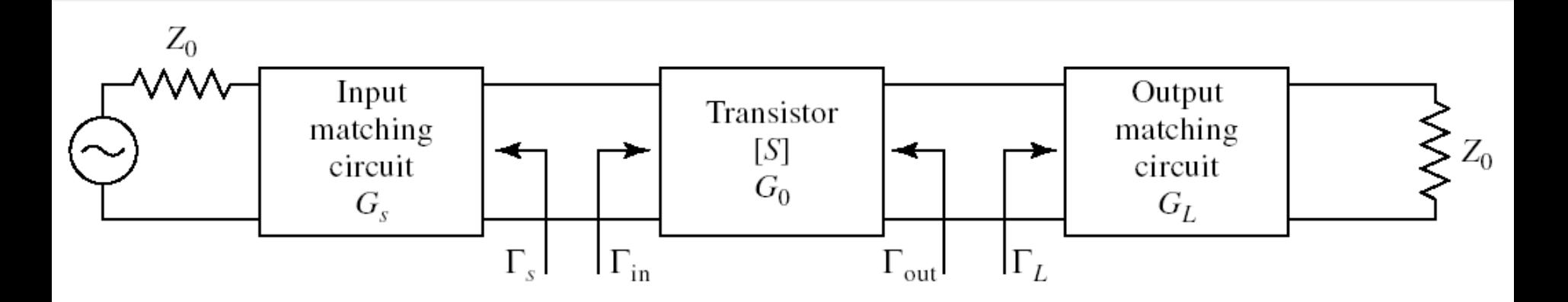

**If** In the unilateral assumption:

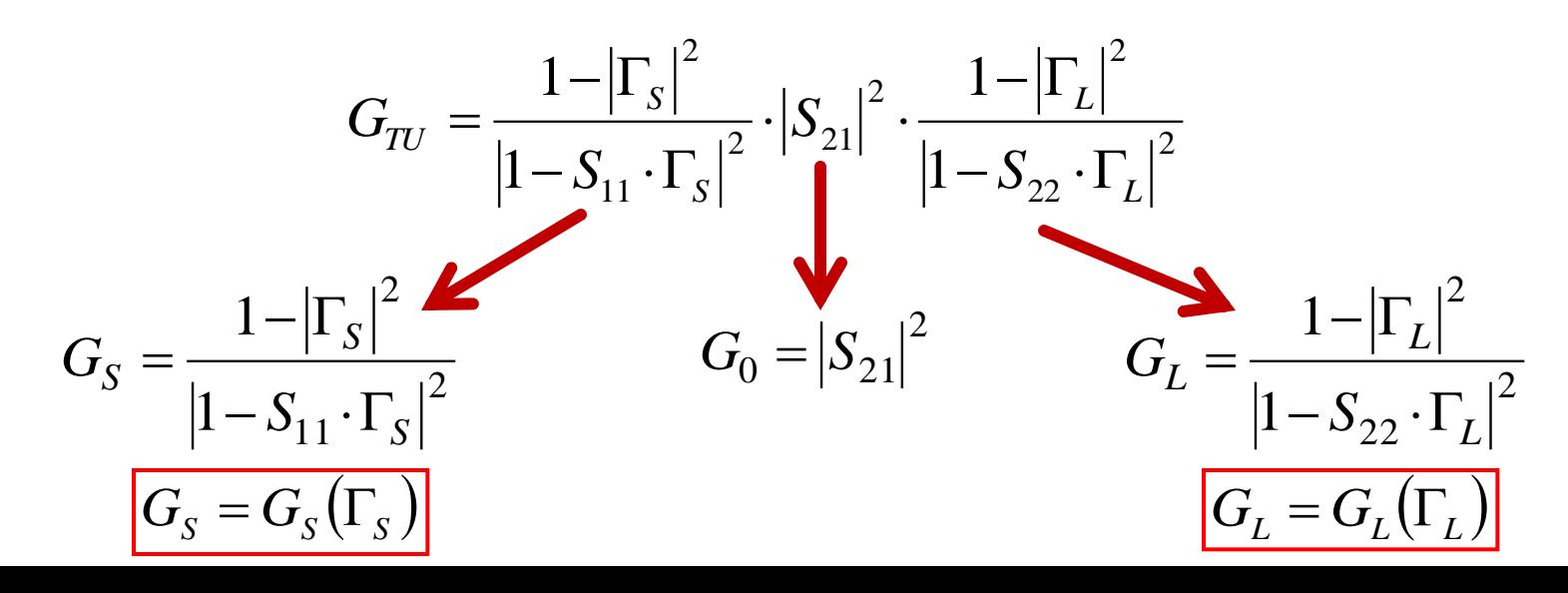

#### The Smith Chart, series reactance

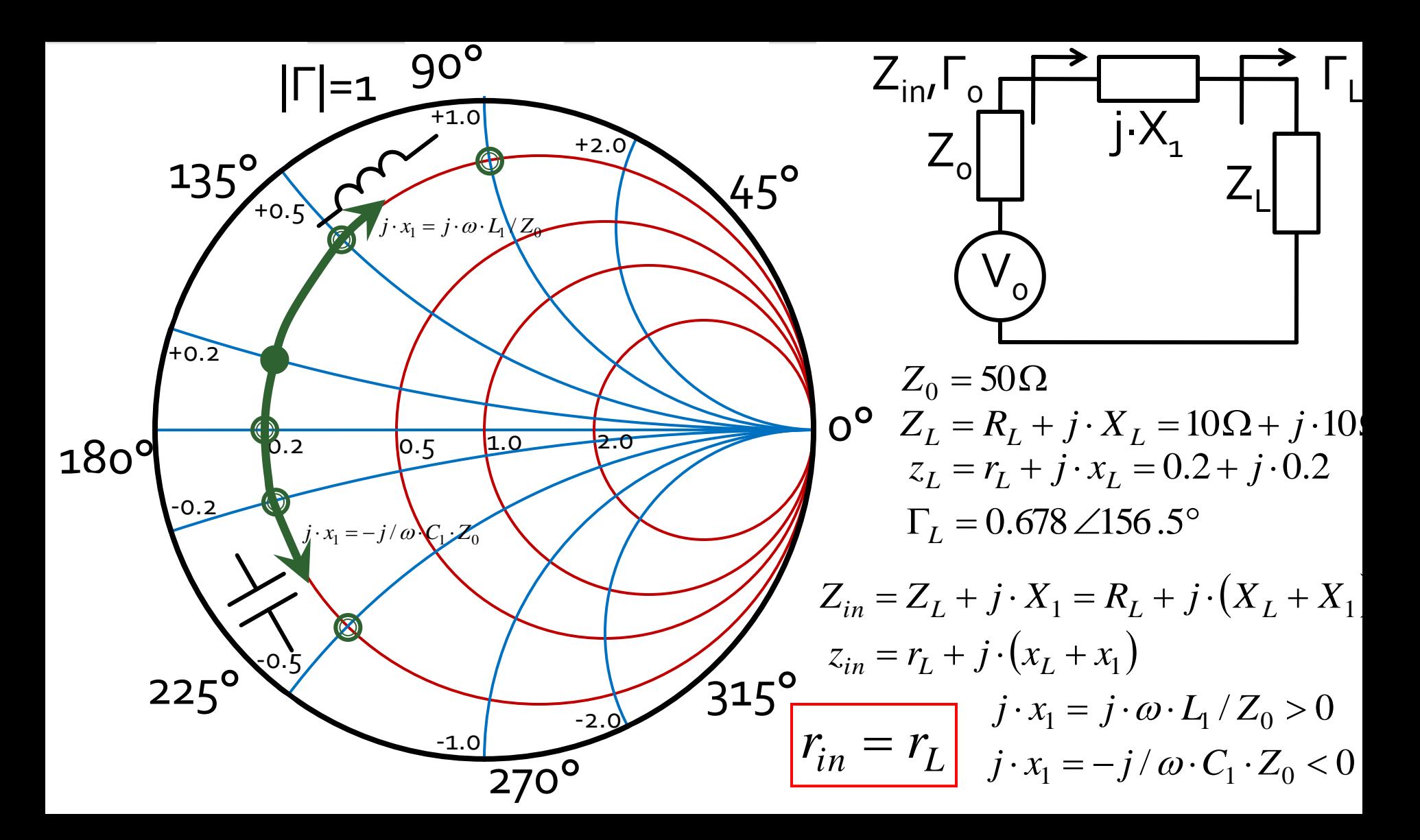

#### The Smith Chart, shunt susceptance

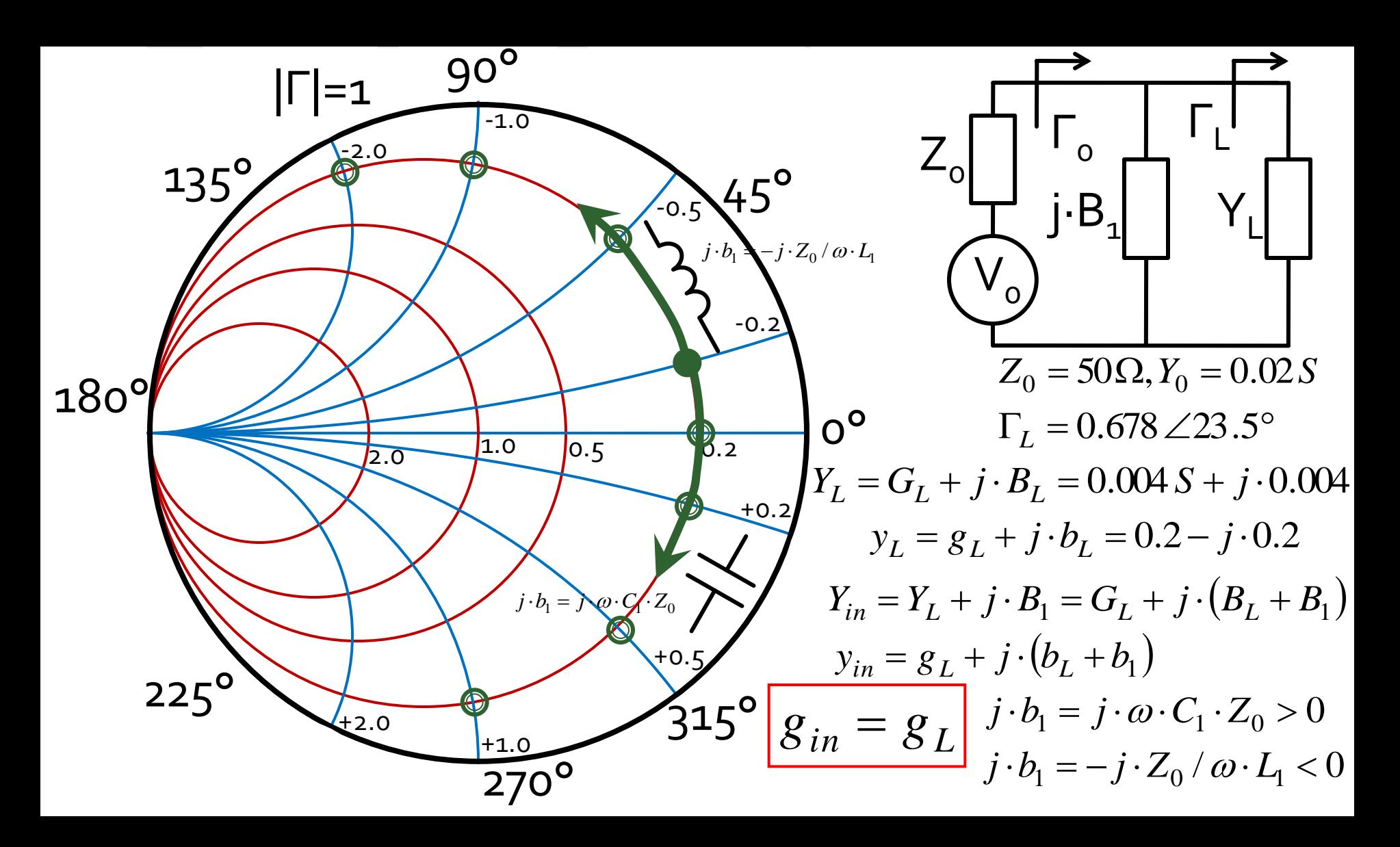

#### **Matching, series reactance**

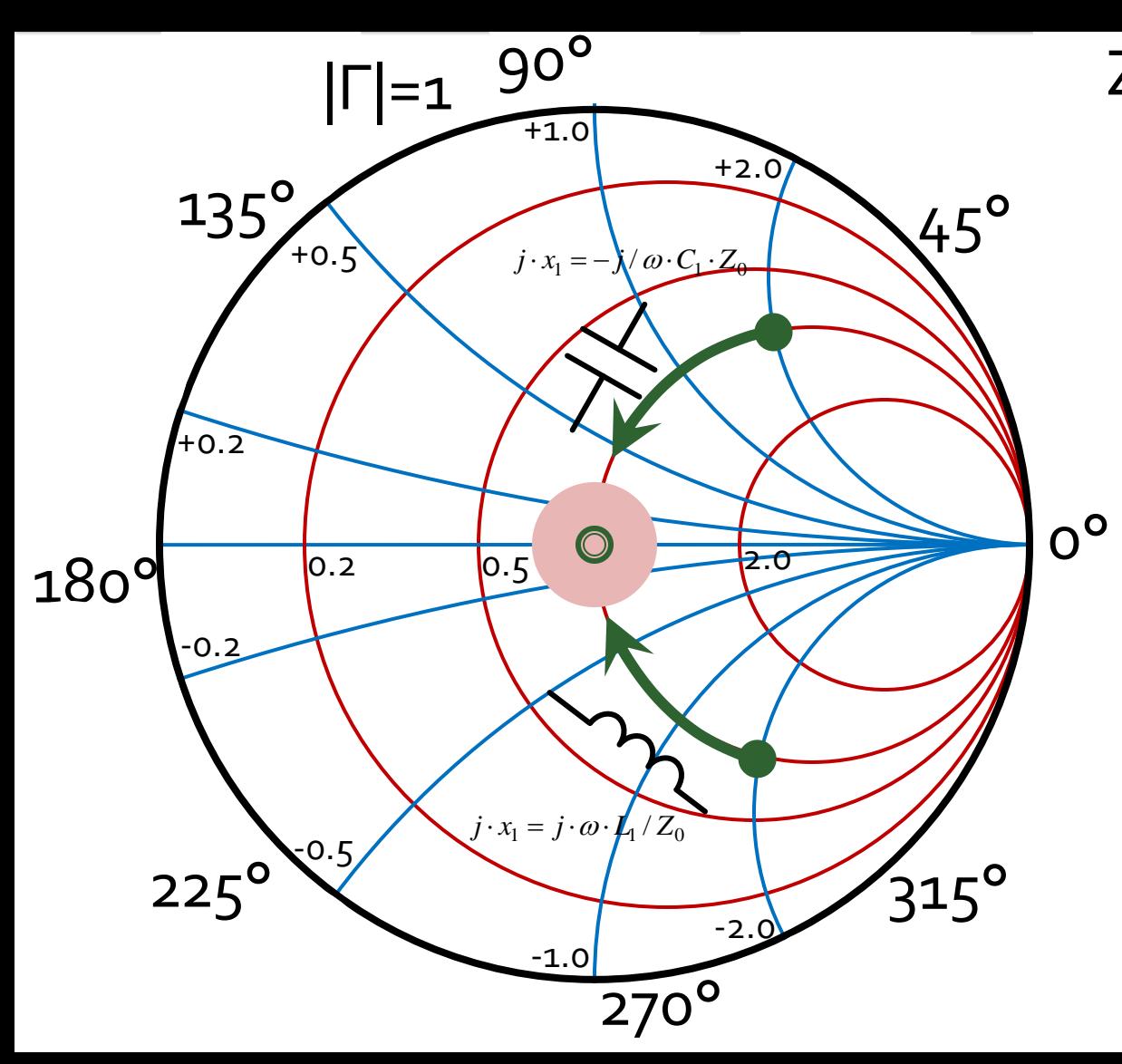

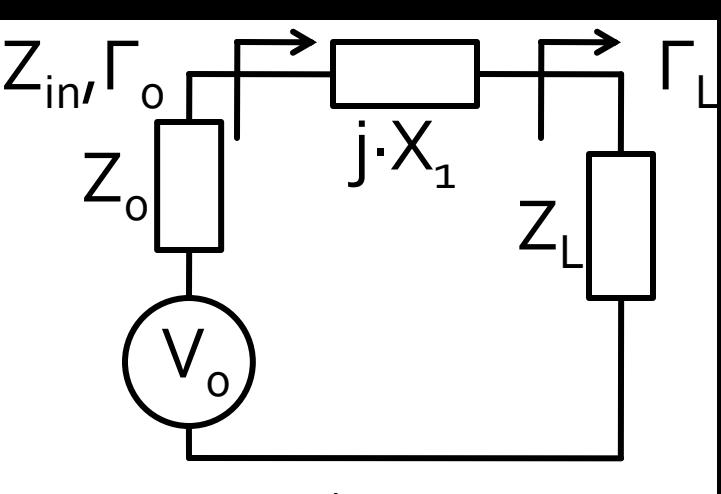

$$
z_L = r_L + j \cdot x_L
$$
  
\n
$$
z_{in} = r_L + j \cdot (x_L + x_1)
$$
  
\n
$$
r_{in} = r_L
$$

- Match can be obtained **if and only if**  $r_1 = 1$
- we compensate the reactive part of the load

 $j \cdot x_1 = -j \cdot x_L$ 

#### **Matching, shunt susceptance**

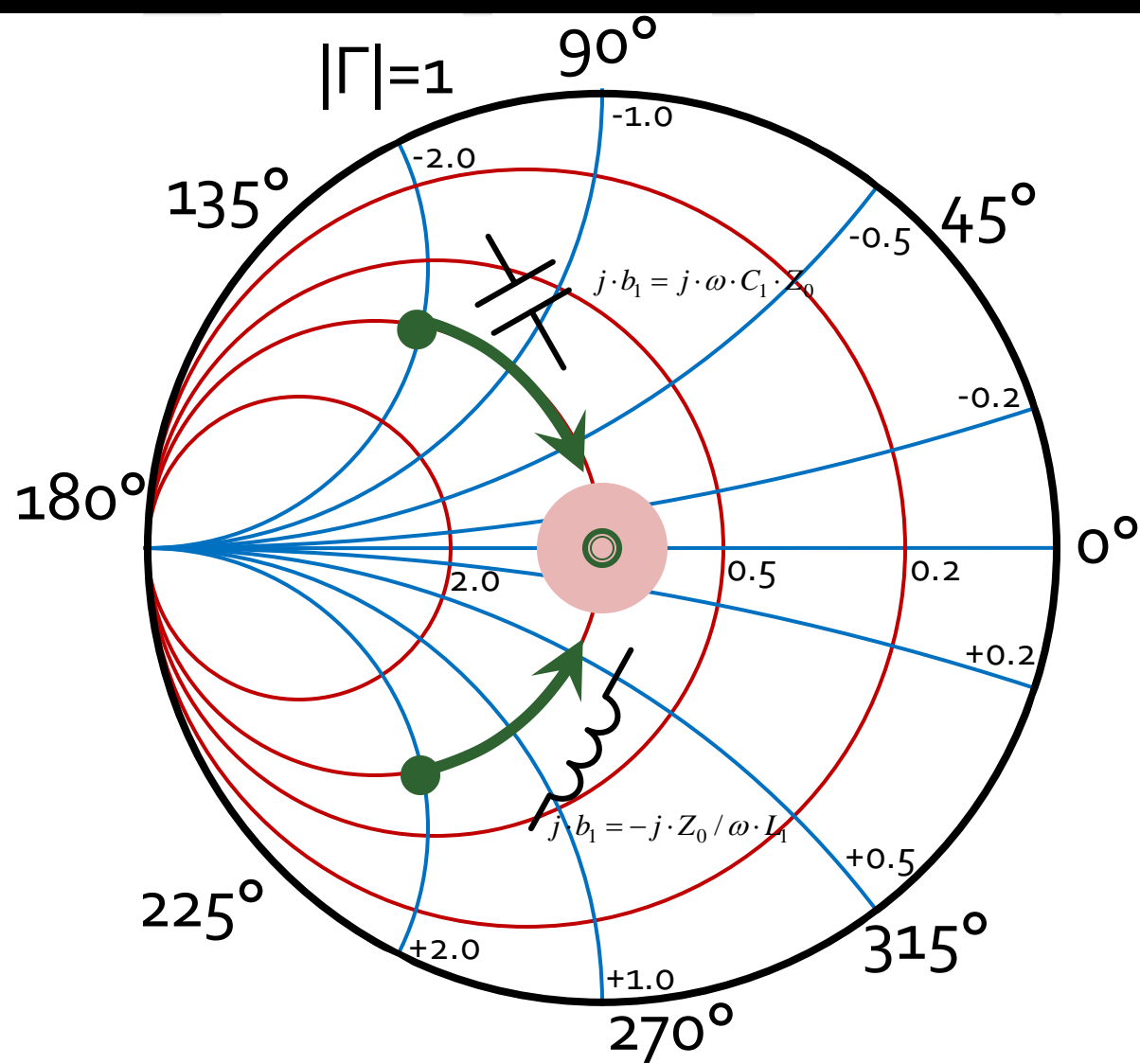

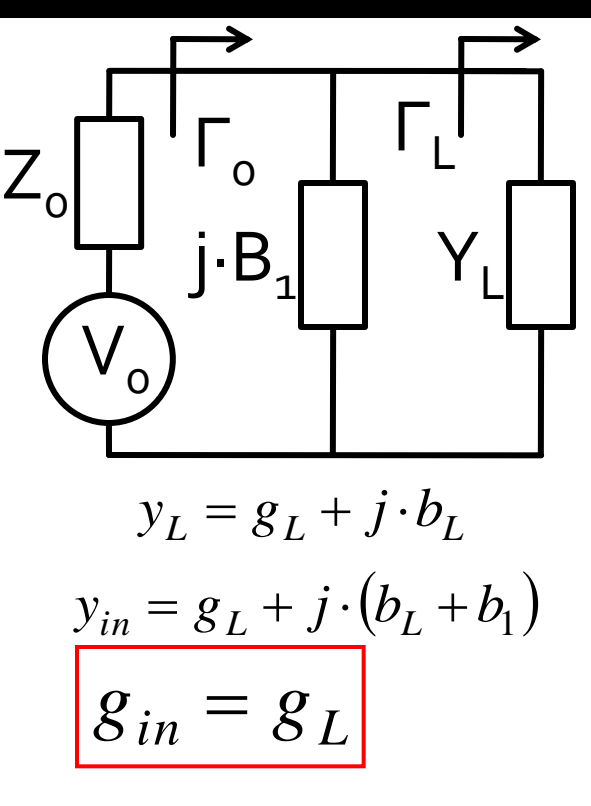

- Match can be obtained **if and only if**  $g_1 = 1$
- $j \cdot b_1 = -j \cdot b_L$ we compensate the reactive part of the load

#### Smith chart, r=1 and g=1

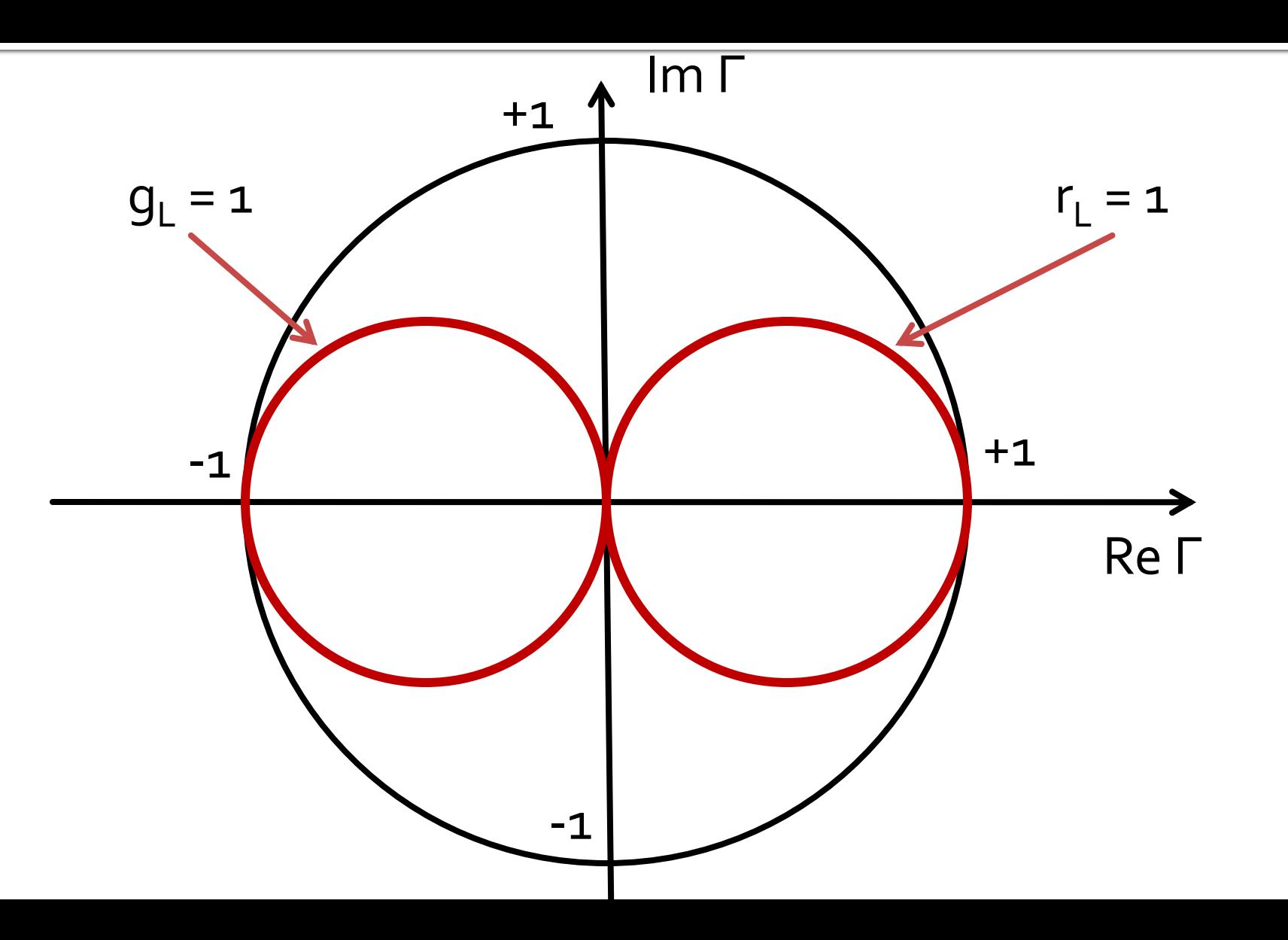

#### series C, shunt C / shunt C, series C

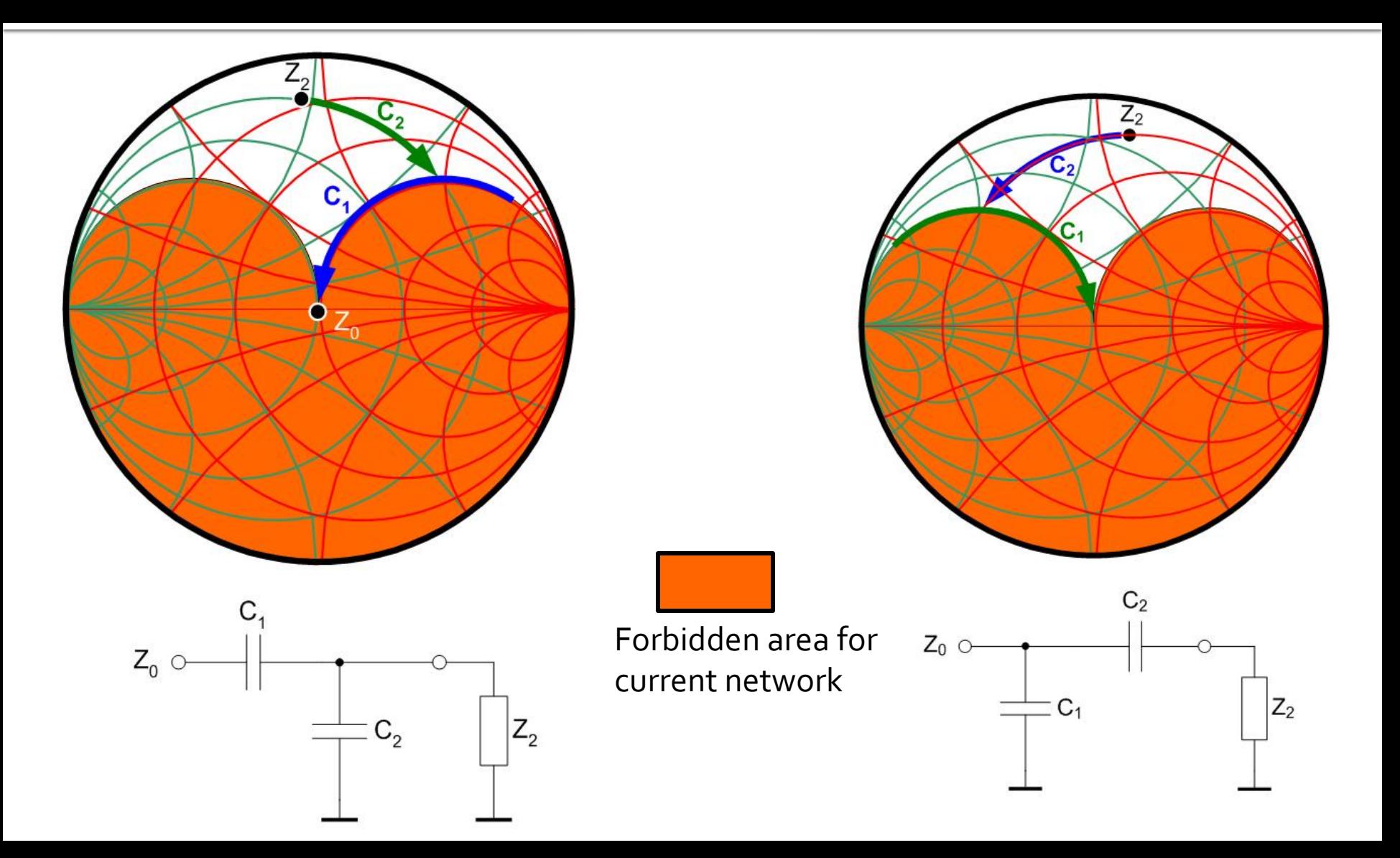

#### series L, shunt L / shunt L, series L

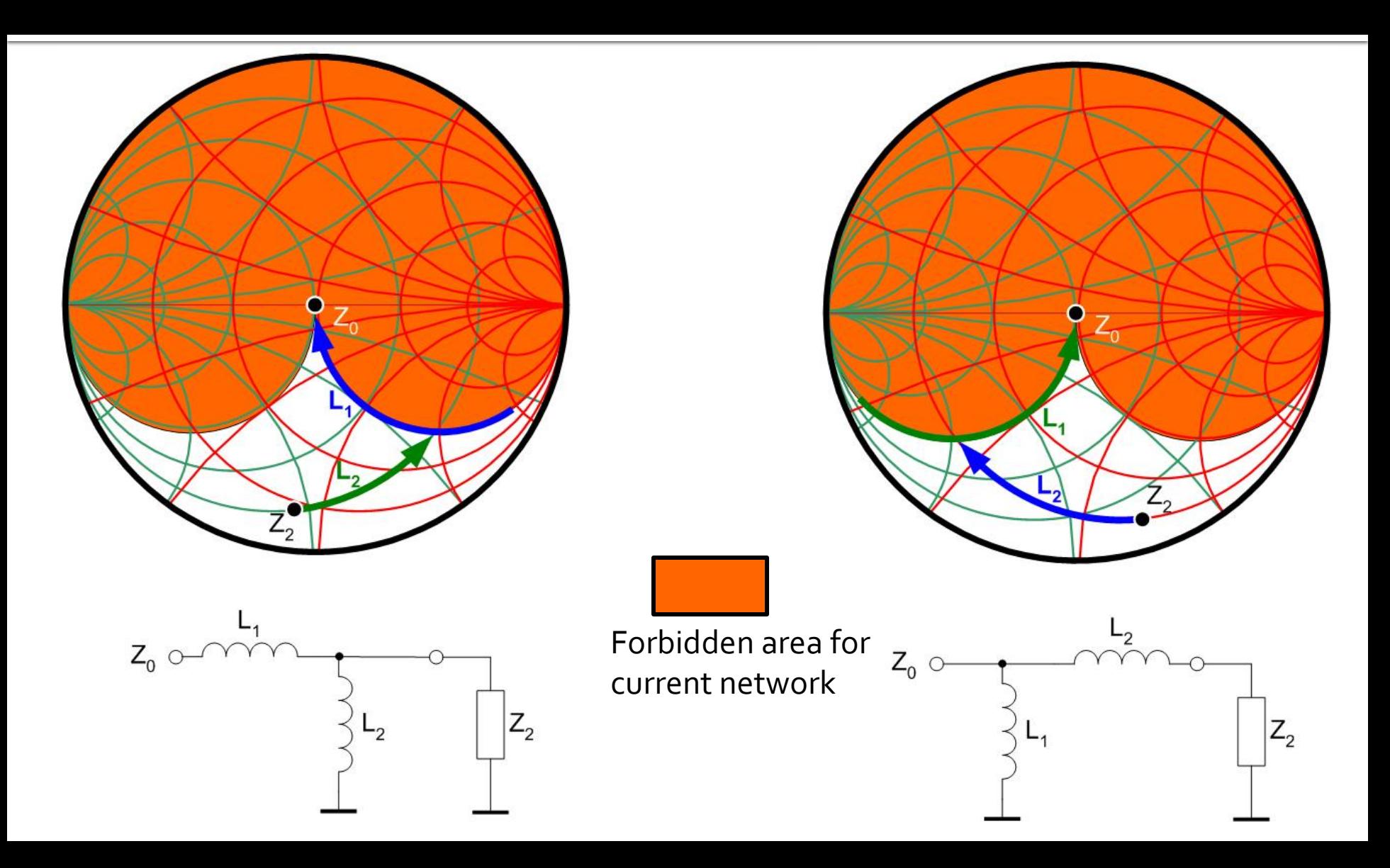

#### series L, shunt C / shunt C, series L

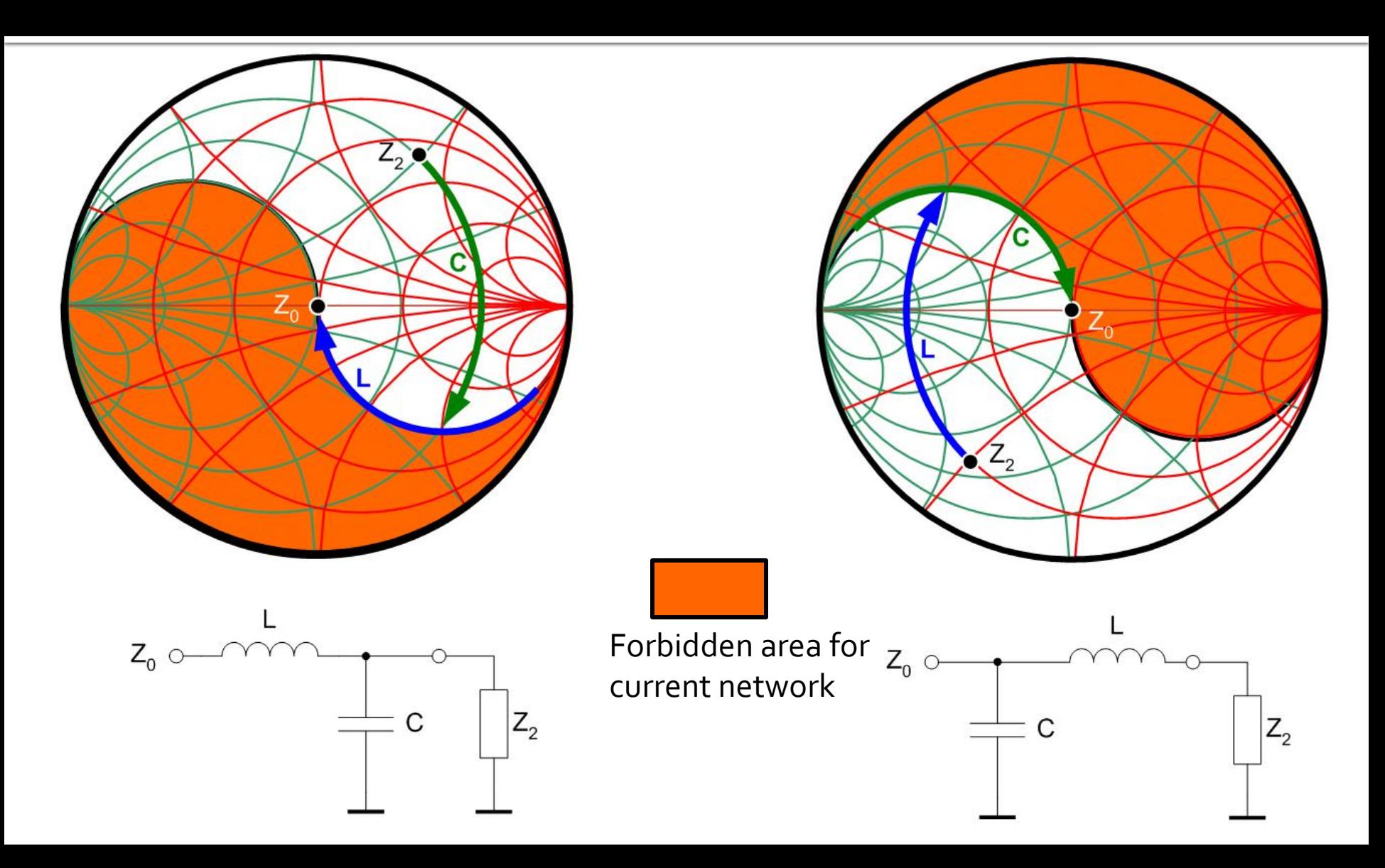

#### series C, shunt L / shunt L, series C

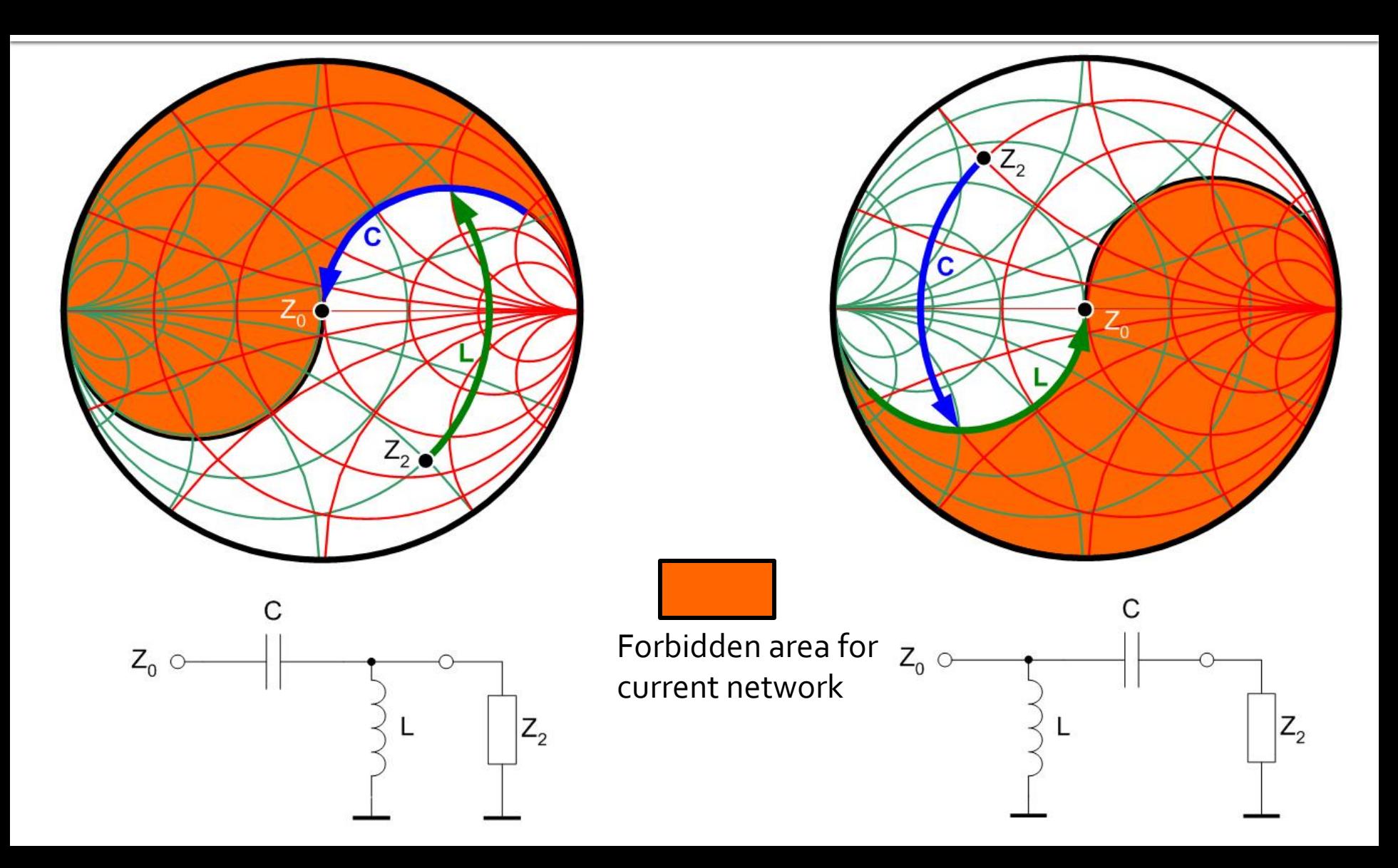

#### Matching with 2 reactive elements (L Networks)

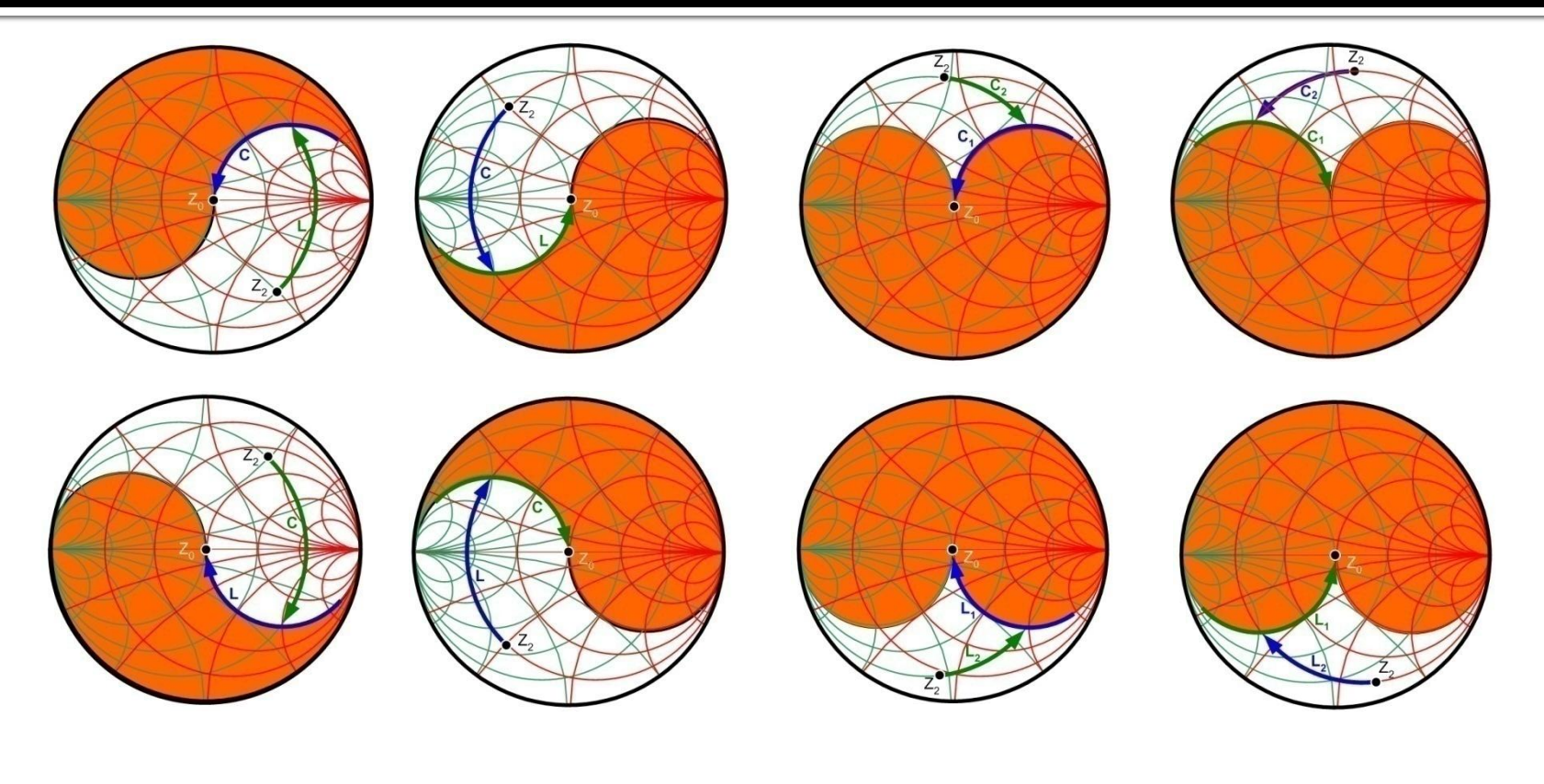

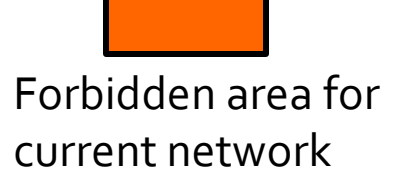

#### **Matching with 2 reactive elements** (L Networks)

- **For any**  $\Gamma$  there are at least 2 possible L networks to achieve match (L+C)
- For some starting areas on the Smith Chart there are  $4$  possibilities  $(+2 C+C/L+L$  networks)
- We choose the network that requires components with existent/practically realizable values
- **By adding the resistive elements, we can** supplement the number of networks but with **loss of signal power (not recommended)**

#### **Practical Procedure**

- **Laboratory 3-4 will take 2 sessions to complete:** 
	- lab 3: In the first session you will work with the design data in the example in the lab manual in order to create the **4 (correct) schematics** in a single ADS project
	- **lab 4**: starting from the 4 (**verified**) schematics to design your amplifier (individual data)
- **Caution!** the 4 schematics must be saved in the "networks" folder inside the "…\_prj" folder (ADS project) in order to belong to that particular project (and have simulation enabled)

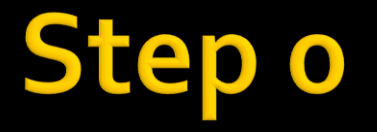

■ Write by hand on a sheet of paper 100 times:

**I** solemnly promise to read the text **AND NOT to jump from picture to picture**

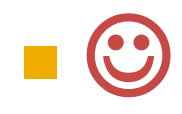

- Get from the online exam interface from the rf-opto server your individual data
	- **design frequency fo** [GHz]
	- **noise factor NF** [dB] (upper limit for the design, if you obtain a lower value it's better, the lowest possible value is highly desirable)
	- power gain **G** [dB] (lower limit for the design, if you obtain a higher value it's better, acceptable)

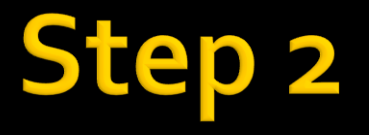

#### **n** change the simulation frequency in **schematic 1** to **fo** and simulate it again

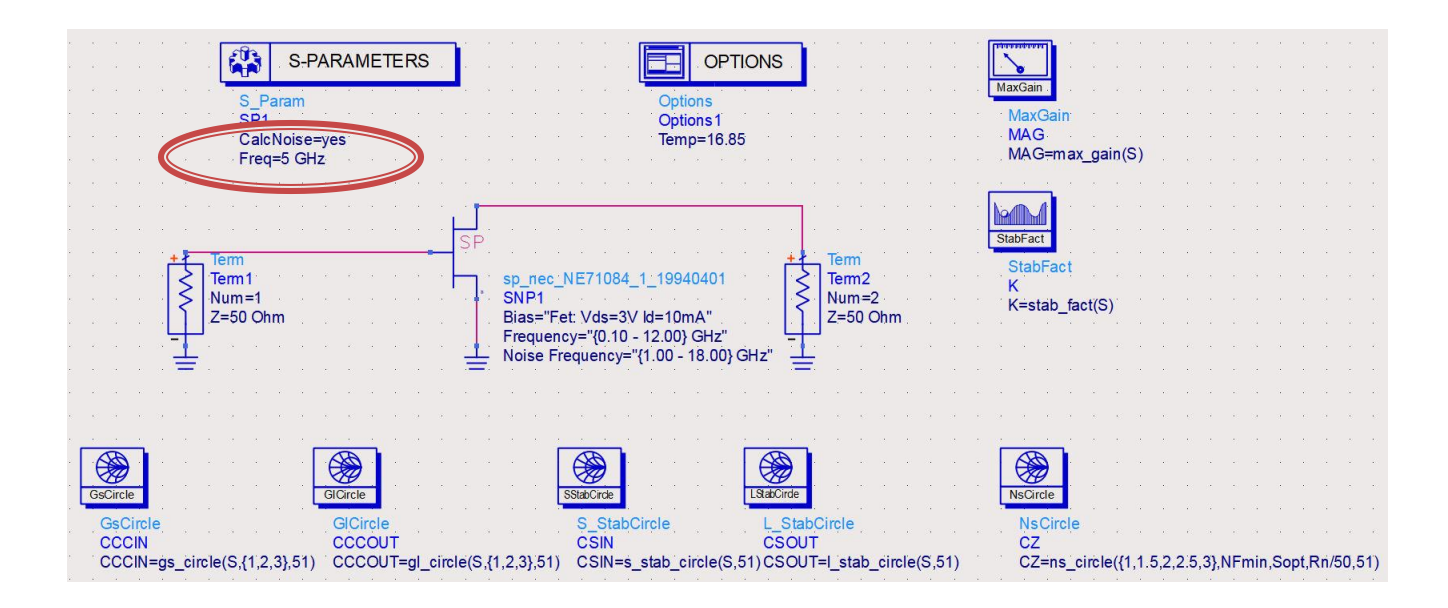

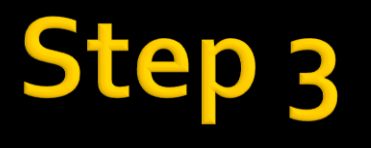

■ check some values in the table (some obtained from controllers, some from **equations!**)

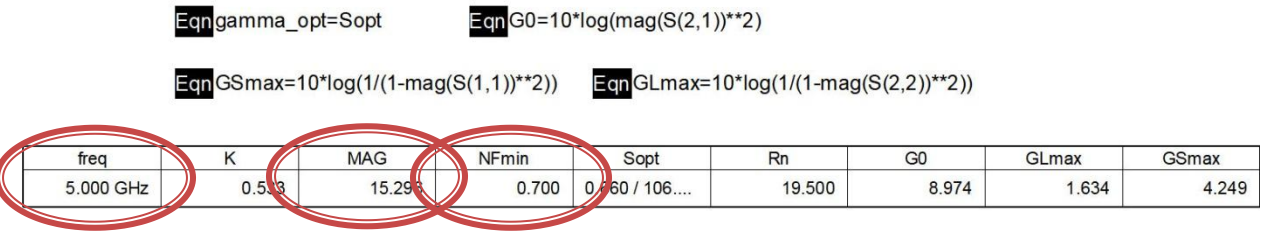

- **verify that the transistor can meet the design** requirements (otherwise you must choose another transistor)
	- NFmin < **NF**
	- $MAG > G$

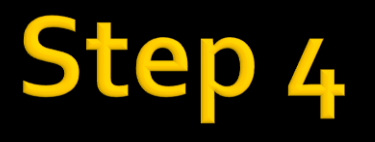

#### **E** check some values in the table (some obtained from **equations!**)

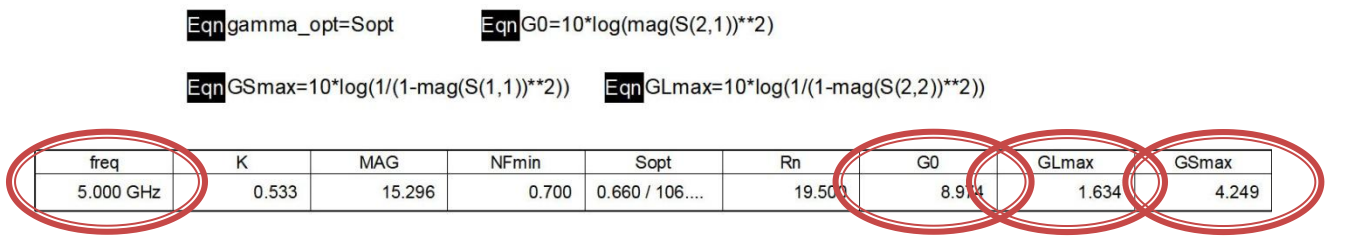

 To meet the gain requirement **choose** the supplemental values needed (supplemental to fixed value G<sub>o</sub>)

$$
G_{design}[dB] = G_{S\_design}[dB] + G_0[dB] + G_{L\_design}[dB]
$$

 $G_{\text{design}}[dB] > G \quad G_{\text{S}}(dB) < G \quad \text{max} \quad G_{\text{L}}(dB) < G \quad \text{max}$ 

### tep 5

 $\blacksquare$  in schematic 1 change the values for the circles (instead of {1,2,3} choose some values close to GS\_design, GL\_design, NF\_design) – all numerical values **must** be in **dB**

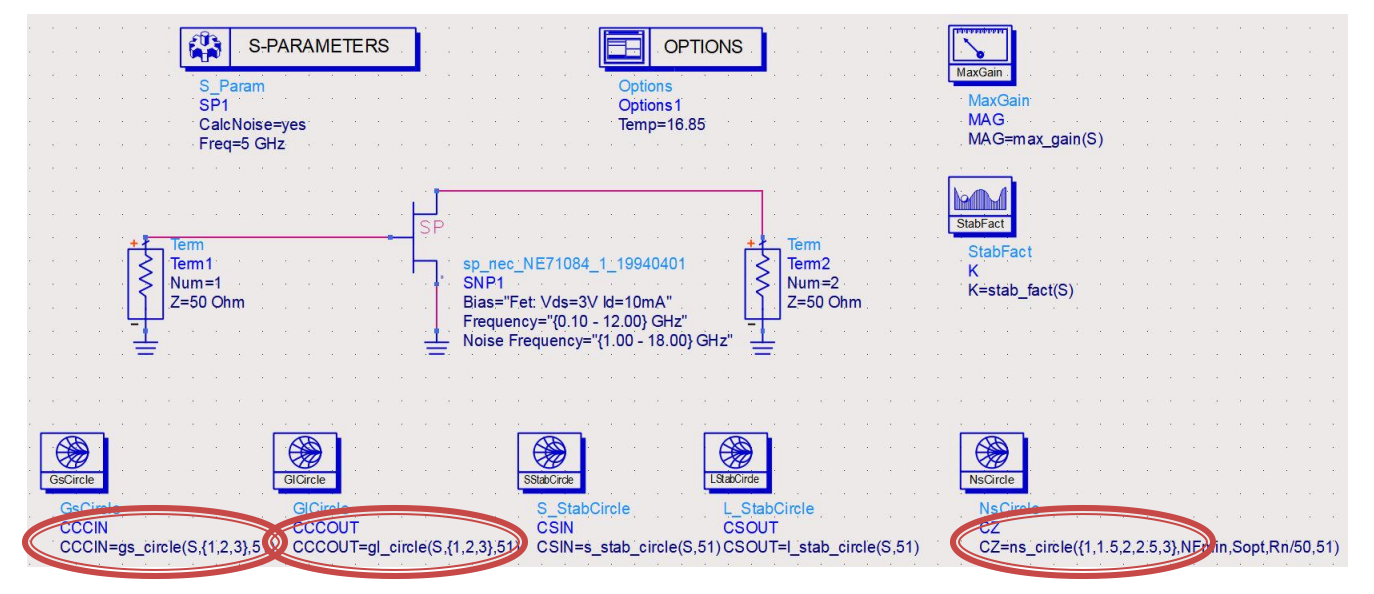

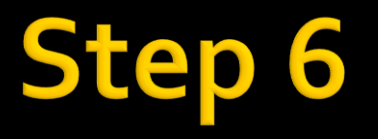

 simulate again schematic 1, plot **groups of circles** and verify they are in the right position

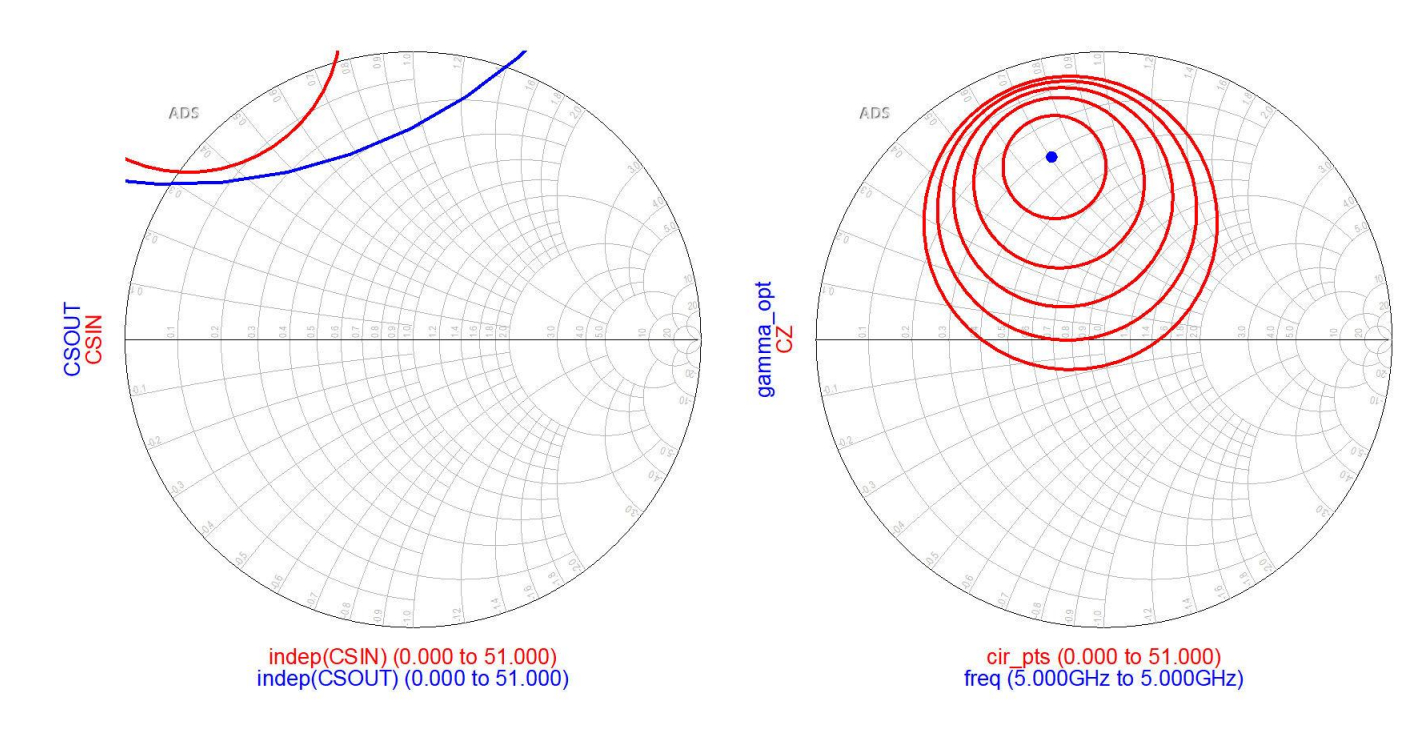

- **Example 1** change the simulation frequency in **schematic 2** to **fo**
- analyze results in **schematic 1** and choose **a single circle** as target for the design (in **VAR**):

Var<br>Eqn

**GsCircle** 

**GsCircle CCCIN** 

VAR

 $GI =$ 

VAR1

 $GS=1.0$ 

NF=2 0

CCCIN=gs\_circle(S,GS,5

- **stability (input/output)**
- gain (input GS\_design/output GL\_design)
- noise (input NF\_design)
- plotting these circles is not required
	- they will be effectively used in **schematic 3**

# ep 7

- $\blacksquare$  even if the circles are not plotted, they are **computed** (for the transistor)
	- **3** input plane (stability/gain/noise)
	- **2 output (stability/gain)**
- **If is recommended to provide** a margin for the design:
	- G\_design > **G + ΔG**
	- NF\_design < **NF - ΔNF**
- **E** simulate **schematic 2** again

**• change the simulation frequency in schematic 3** – **fo** and simulate it again **plot and use the circles computed in schematic 2** as target while tuning

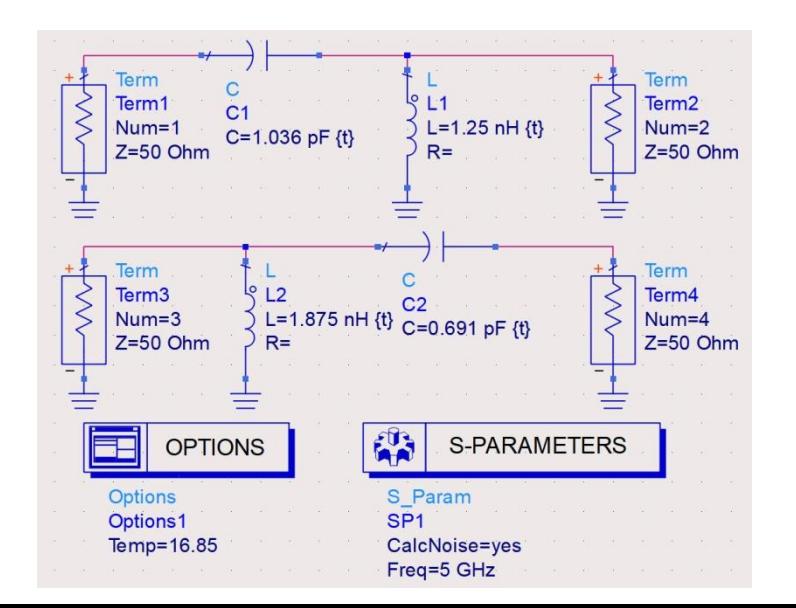

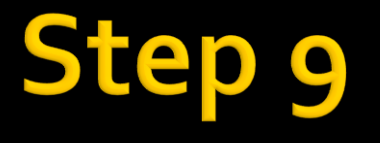

#### **tune** the components in the two L networks to reach the desired points

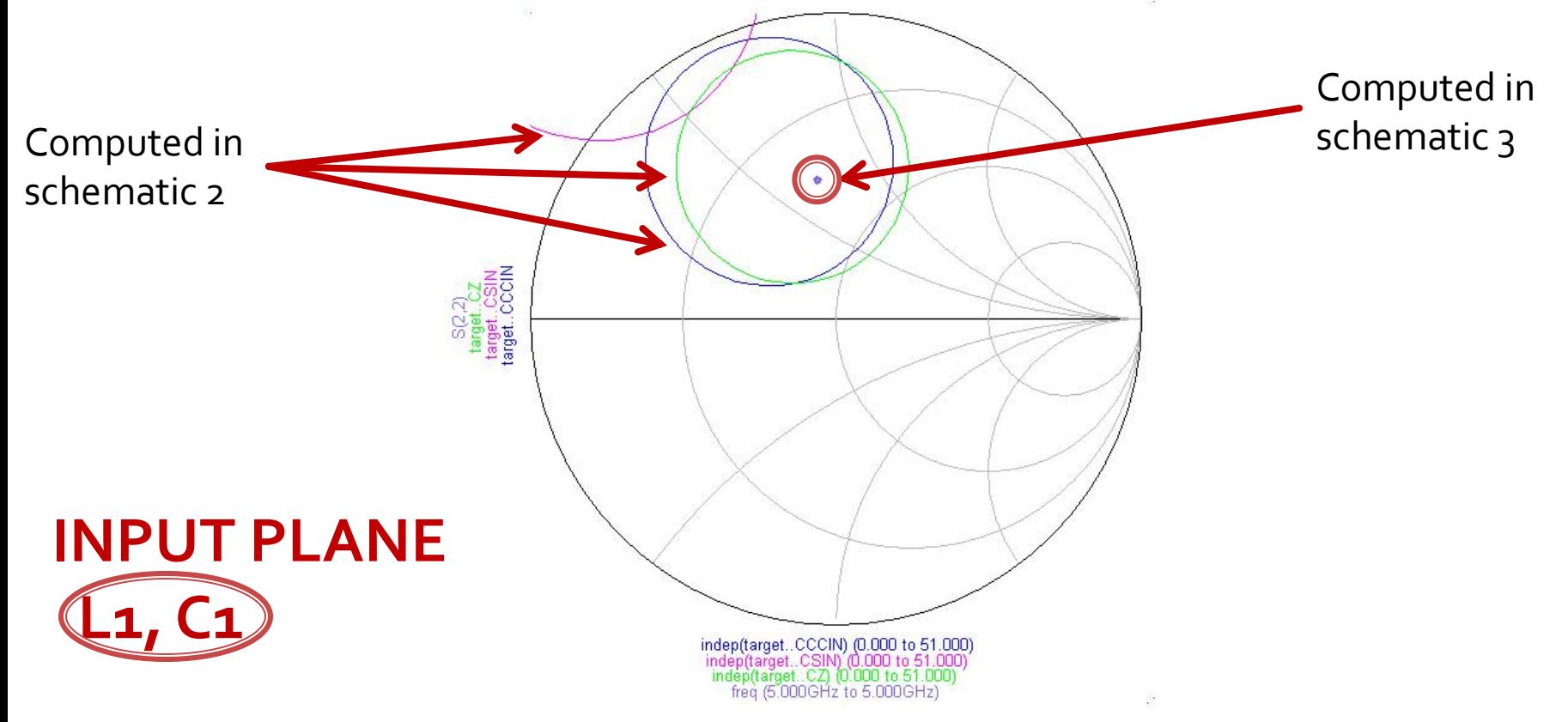

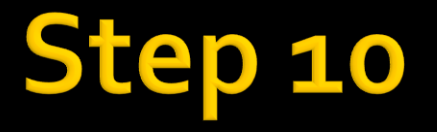

#### **tune** the components in the two L networks to reach the desired points

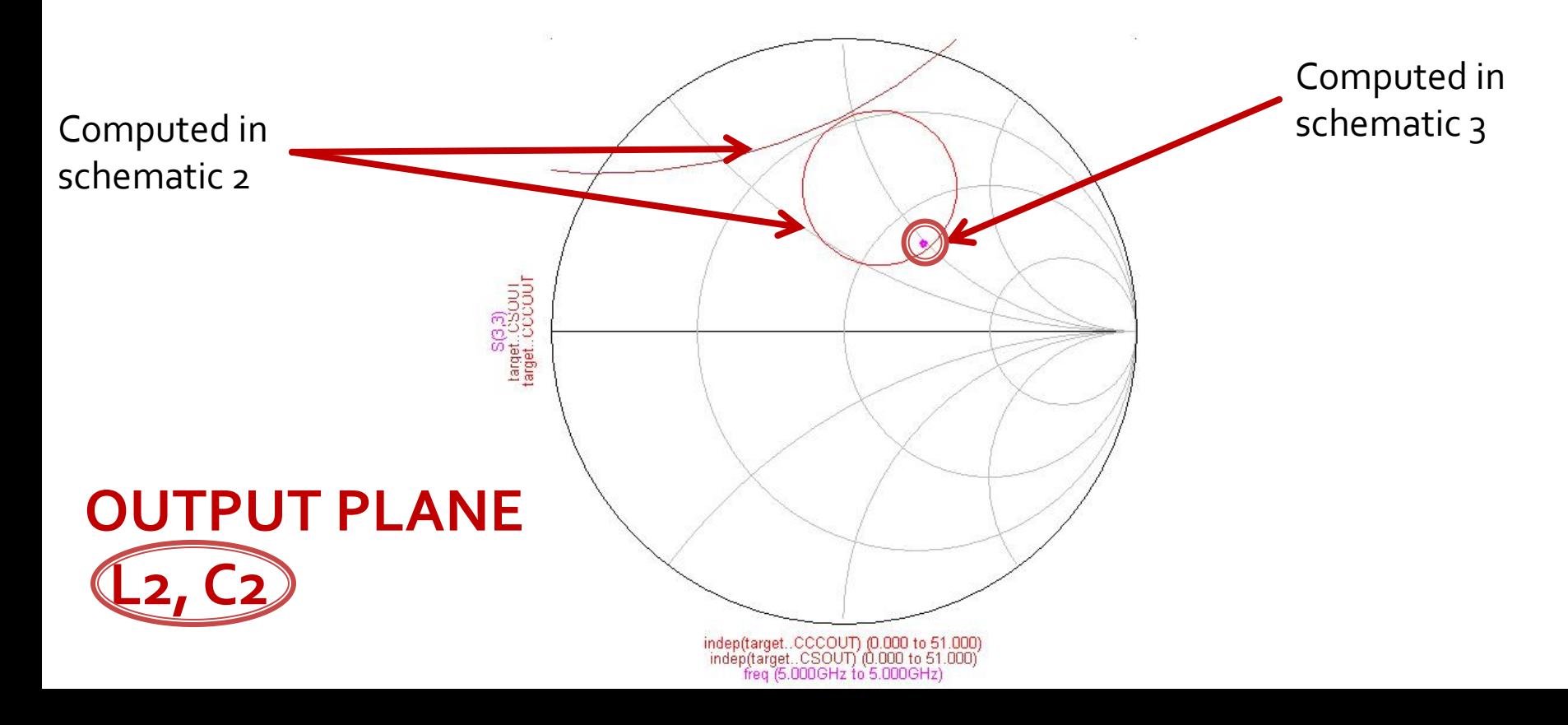

#### Step 11

- $\blacksquare$  if you cannot reach the appropriate position (by relation to the circles) then most likely the desired position lies in the forbidden area for that particular L network
	- **change** to another L network (LC/CL, series/shunt etc)

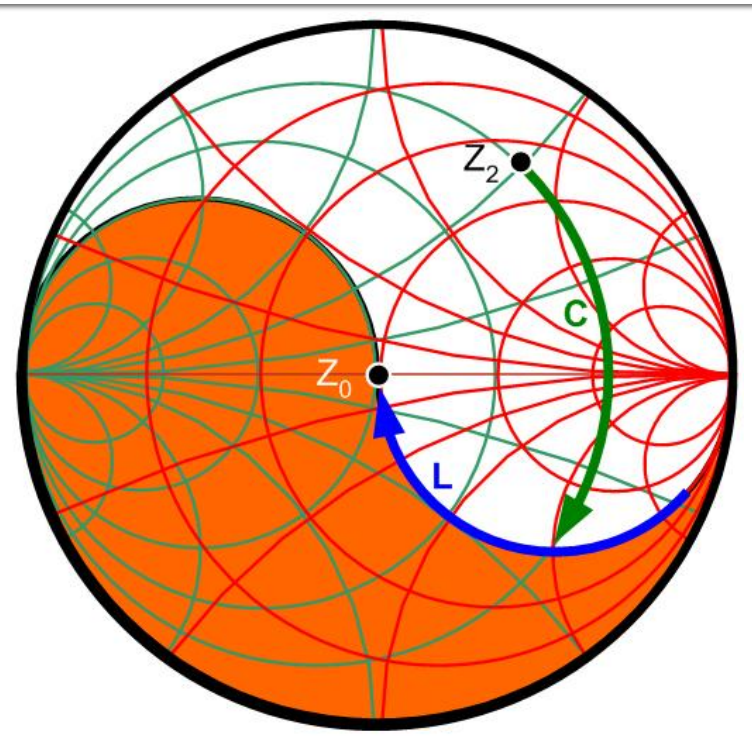

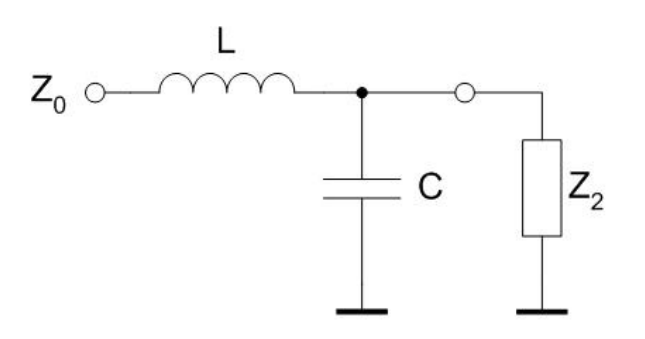

#### Step 12

- insert the components obtained by tuning in **schematic 3** as input/output matching networks for the transistor in **schematic 4** (values and network shape!)
- change the simulation frequencies in **schematic 4** around **fo** (**fo** in the **center** of the simulation range) and simulate it again Obtained in

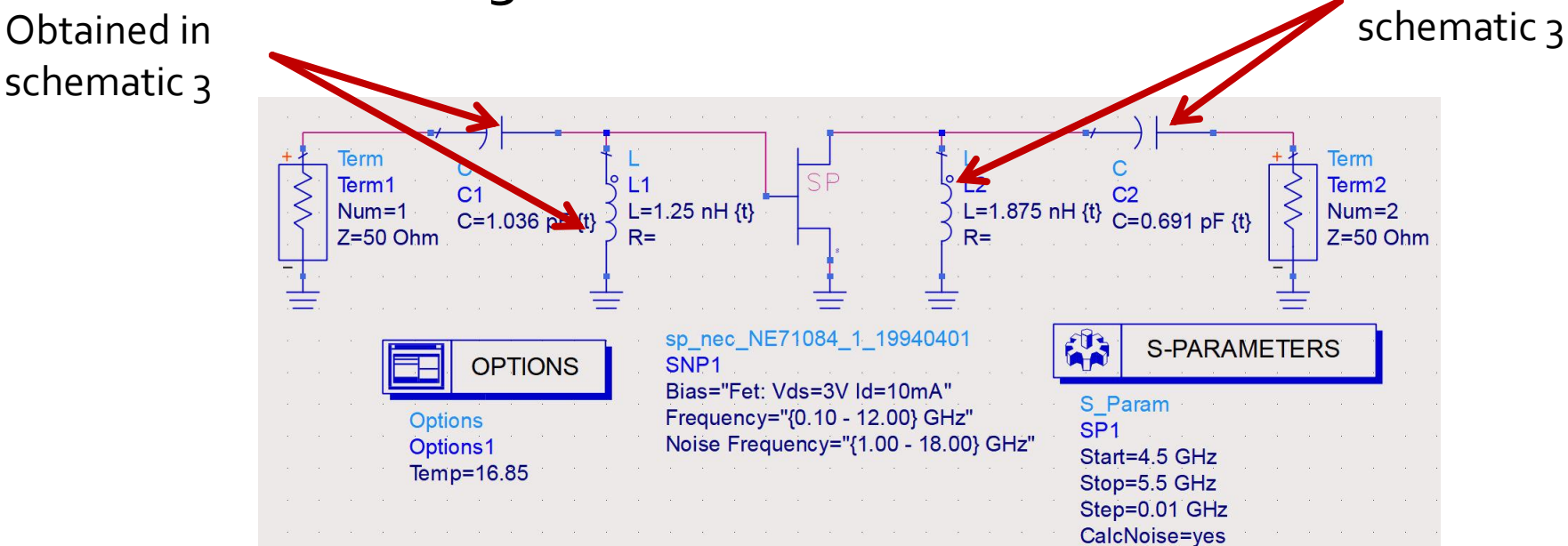

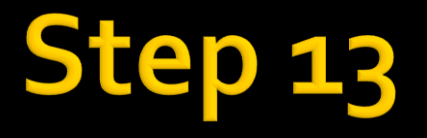

#### **tune** the components in the input/output matching networks for better results

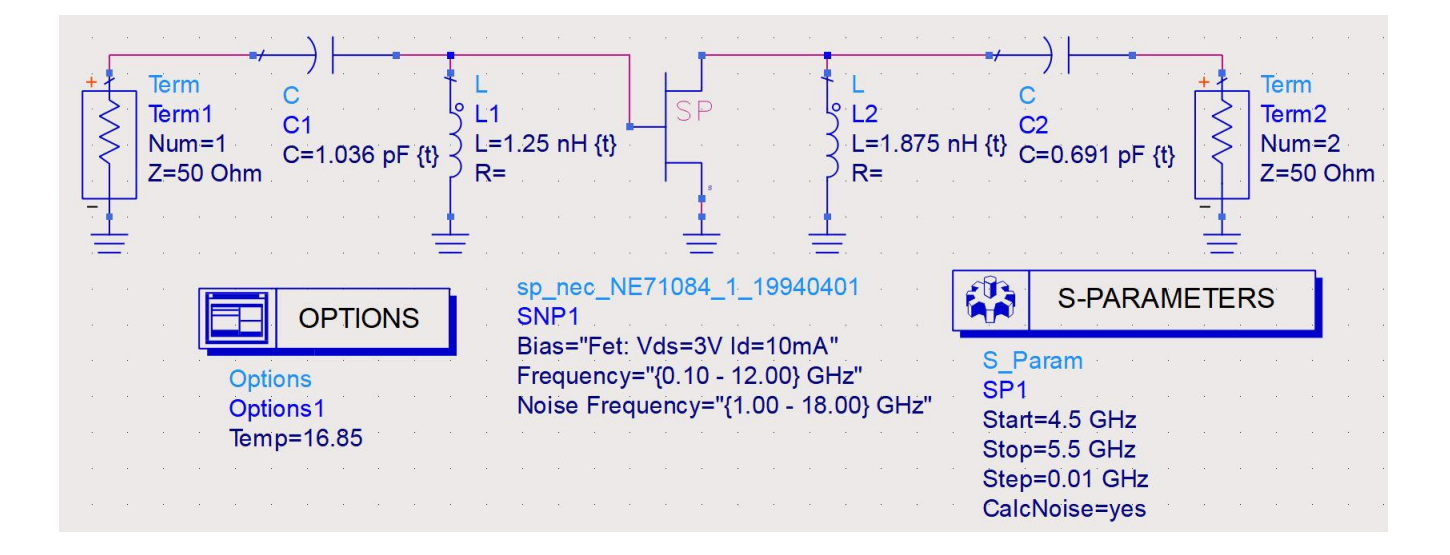

#### **Final tune**

input components influence **both noise and gain**

■ they are first to tune, only these 2 while other components remain constant, checking the fulfillment of **noise** design target while sacrificing (accept worsening of) the **gain** (up to a point)

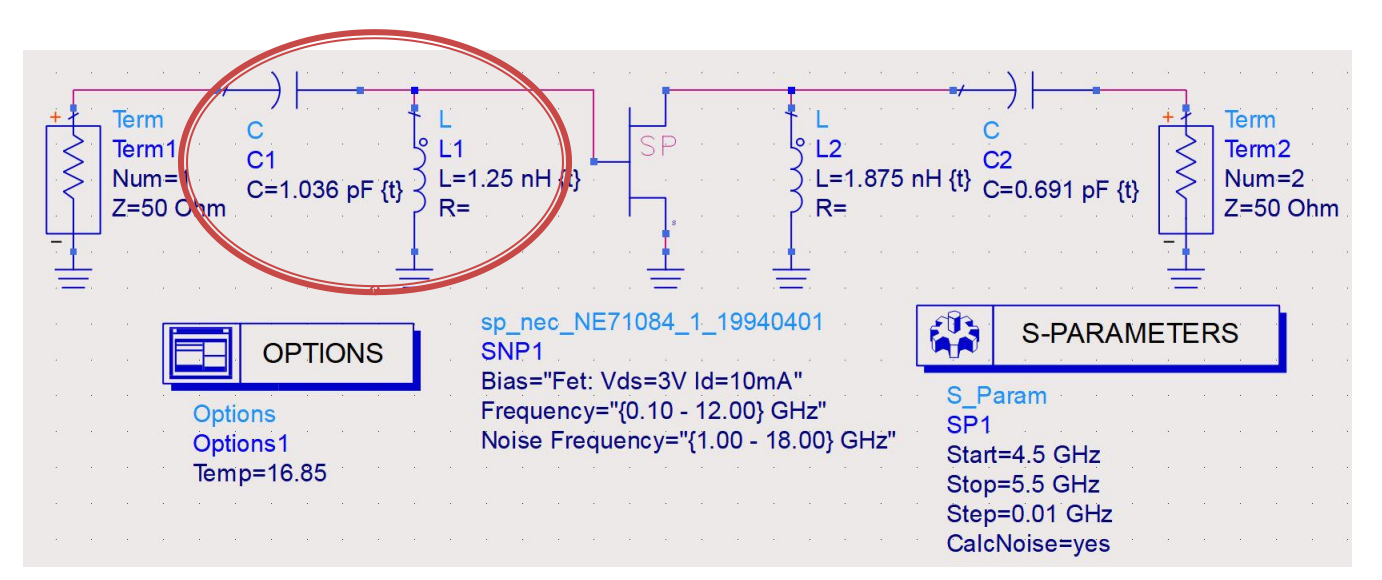

#### **Final tune**

- output components influence **only gain**
	- they are tuned next, only these 2 while other components remain constant, checking the fulfillment of **gain** design target, compensating its worsening during previous noise optimization

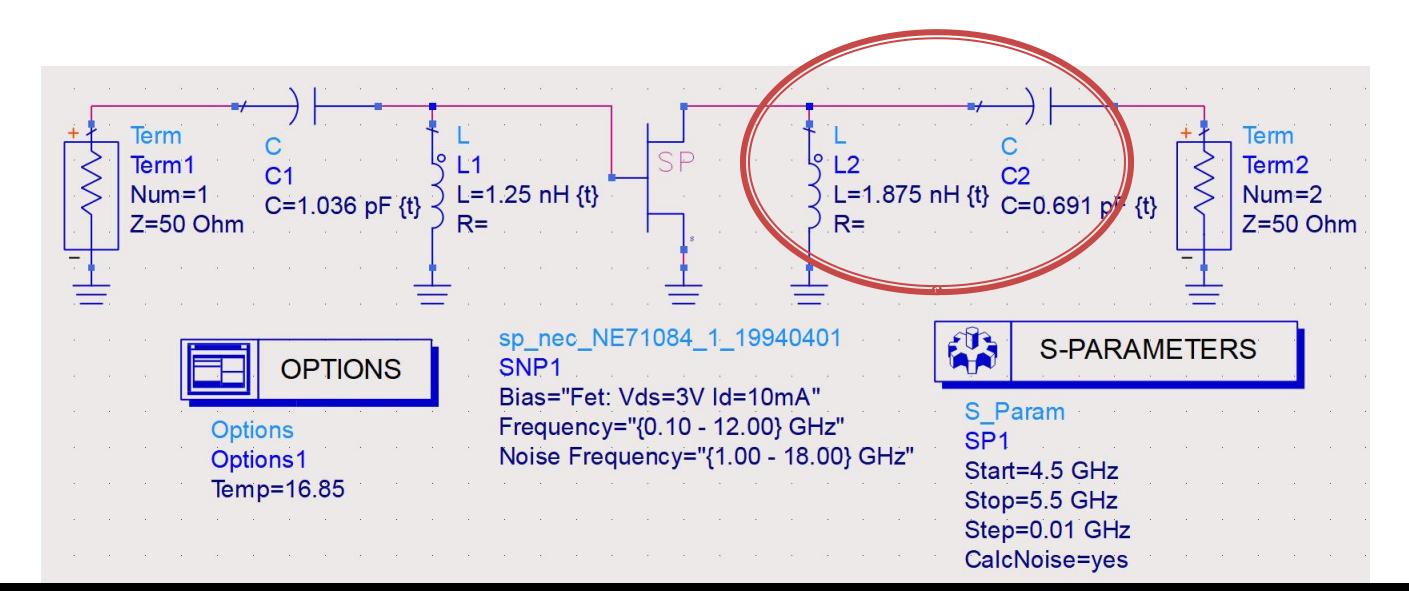

# **Final design**

- We obtain (after tuning) the final values and check the fulfillment of the design goal:
	- **Power gain higher than the design goal, with a** margin (0.5, 1,  $2$  dB), but we don't sacrifice the noise performance in order to increase it further
	- Band Pass behavior, around **fo**, is desirable (at least one of the L networks must be a HPF network)

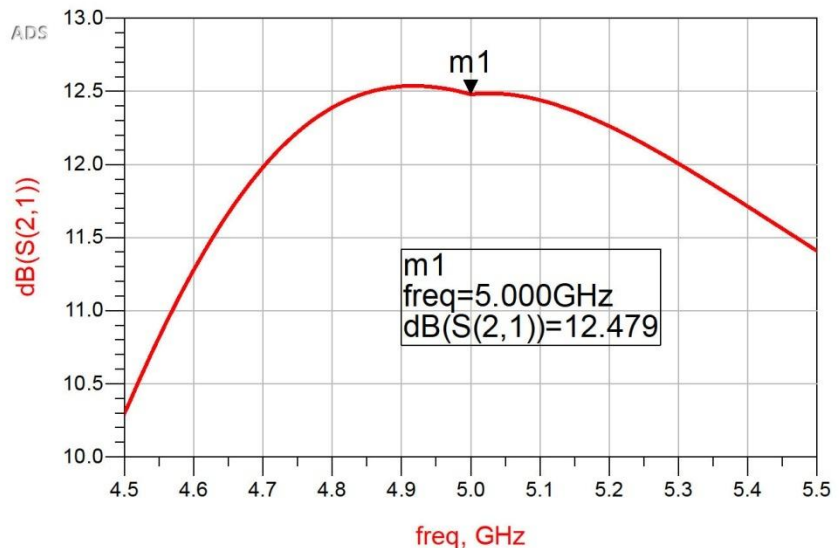

## **Final design**

- We obtain (after tuning) the final values and check the fulfillment of the design data:
	- Noise factor lower than the design goal, as low as possible, the lower the better

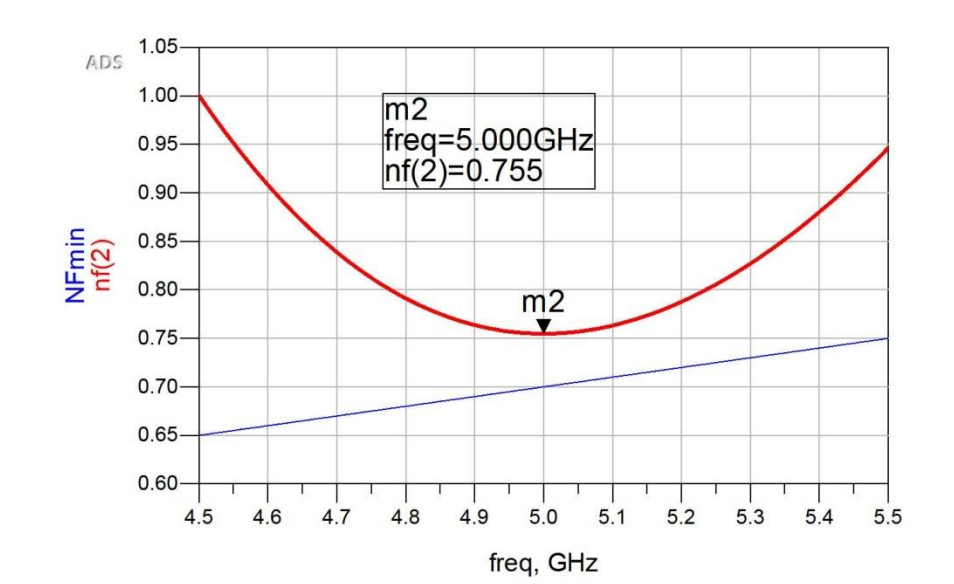

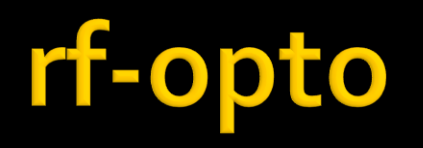

- Online exam, Laboratory 4
- You must upload to the server 4 files:
	- project zap file (**required**)
	- Final schematic (sch4) after final tune (image file: jpg/png, get it using "print screen")
	- **ration**: gain after final tune (image file: jpg/png, get it using "print screen")
	- **Paradele 1 result:** noise after final tune (image file: jpg/png, get it using "print screen")

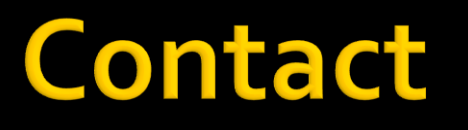

**Laboratorul de microunde si optoelectronica http://rf-opto.etti.tuiasi.ro rdamian@etti.tuiasi.ro**